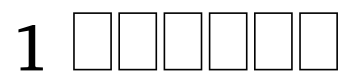

# **Contents**

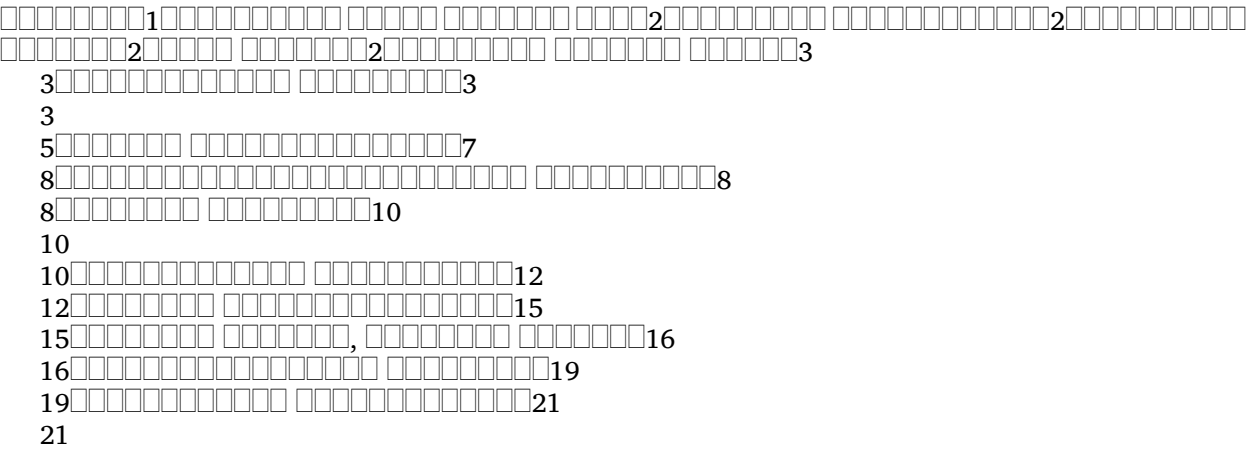

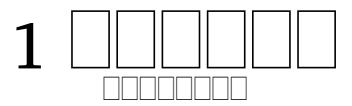

 . , , فالباطاط بالماطاطا بالماليات للاستعادات للانتقال الماليات الماليات الماليات الماليات الماليات ( 6:13, 14). , . , . , . , , , 0000000000 000000000 0000000000 (1 00000 1:1-4: 4:14). 0000000000 00000 0000000 0000  $\Box$ <u>ra - manan anan ananan ananan anananan ananan anananan a</u> nnnnnnnn. 000000000 00000000000 **1** . , (1 1:3-4; 2:12-14). . , 2:1, " ." 00000000000 0000000 , , , , . , <u>. ANANANA ANANANANA (</u> **RABO BERBERI**  1.  $-$  1:1-4 2.  $\Box$ — 2:18-27 4.  $-$  2:28-3:10 5.  $\Box$ 

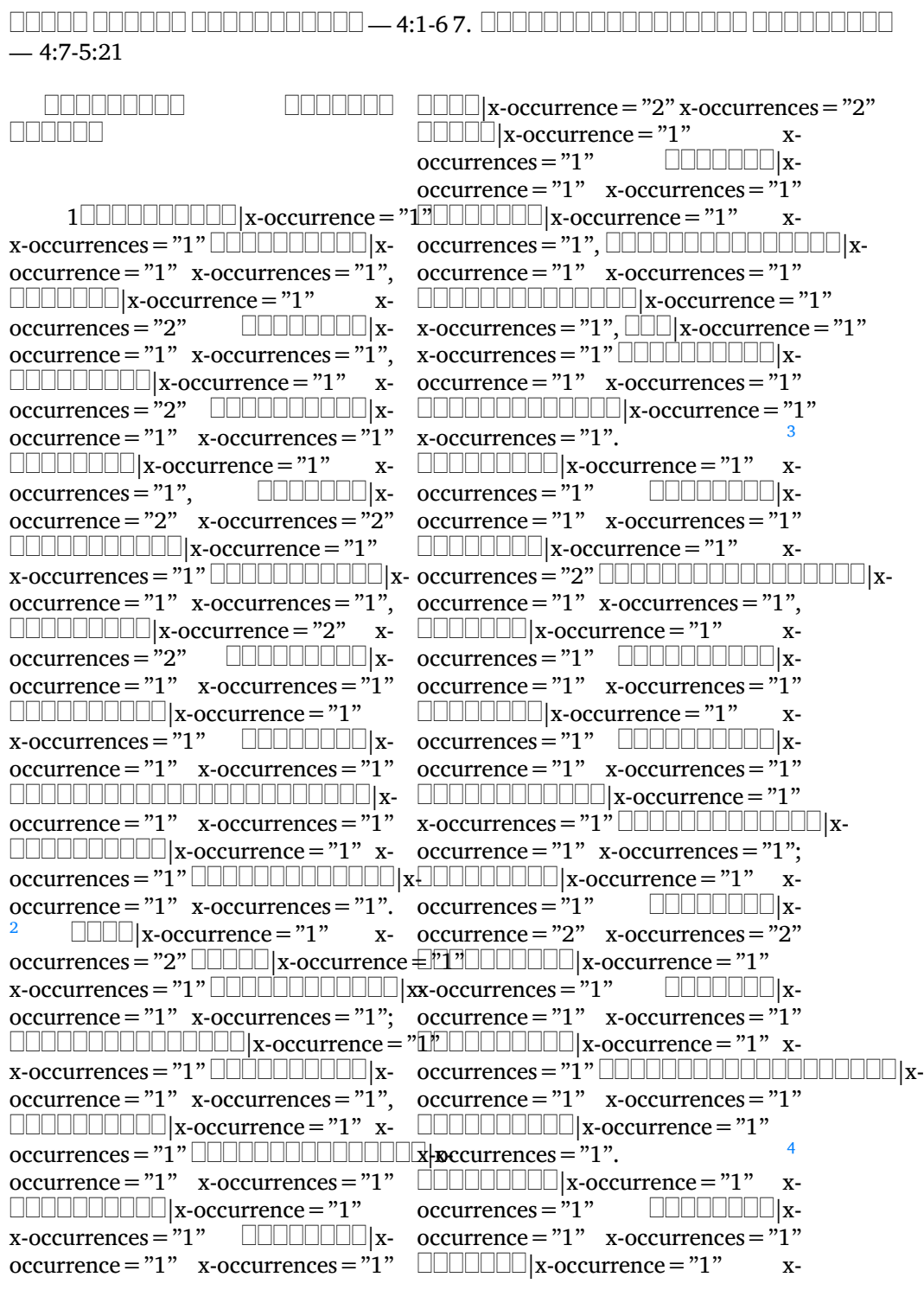

occurrence="1"  $x$ -occurrences="1".  $\Box$ |x-occurrence = "1" x $occurrences="1"$   $\Box\Box\Box\Box\Box$ |x $occurrence=" 1" x-occurrences="1"$ 

occurrences="1" |x-occurrence="1" x-occurrences="1"  $\rm{occurrence}\,{=}\,''1'' \quad x\hbox{-occurrences}\,{=}\,''1'' \quad \Box\Box\Box|x\hbox{-occurrence}\,{=}\,''1''$  x-occurrences  $=$   $''1''$ |x-occurrence="1" x $occurrences="1"$   $\Box\Box\Box\Box\Box\Box\Box\Box$ x- x-occurrences = "1"  $\Box\Box\Box\Box\Box\Box\Box\Box$ x $occurrence=" 1" x-occurrences="1"$  $\Box \Box \Box \Box \Box \Box \Box \Box \Box \Box \Box \Box$ |x-occurrence = "1"  $x$ -occurrences =  $"1"$ .  $x$ -  $\Box\Box\Box\Box\Box\Box\Box\Box\Box\Box\Box\Box\Box\Box$ |x-occurrence = "1"

<u>nnonnonnonnonnon</u>

5|x-occurrence="1"  $x\text{-}occurrences="1"$   $\Box\Box\Box\Box|x\text{-}x$ occurrence=" $1"$  x-occurrences=" $1"$ |x-occurrence="1"  $x\text{-}occurrences="1", \qquad \Box \Box \Box \Box \Box | x\text{-}$  $occurrence=" 1" x-occurrences="1"$ |x-occurrence="1"  $x$ -occurrences = "1"  $occurrence="1" x-occurrences="1"$ |x-occurrence="1" xoccurrences = "1";  $\Box\Box\Box$ |x-occurrence = "1" $\Box\Box\Box\Box\Box\Box$ x-occurrence = "1" x- $\text{x-occurrences}=$ " $1"$   $\quad \quad \Box \Box \Box \Box \Box \Box \parallel \text{x-occurrences}=$ " $1"$   $\quad \quad \Box \Box \Box \Box \Box \Box \Box \Box \Box$  $occurrence="1" x-occurrences="1"$ |x-occurrence="1"  $x$ -occurrences =  $"1"$ occurrence="1" x-occurrences="1" occurrence="1" x-occurrences="1"  $\Box\Box\Box\Box\Box\Box\Box\Box$  x-occurrence = "1" x-  $\Box\Box\Box\Box\Box\Box$  x-occurrence = "1" x $occurrences="1"$   $\Box\Box\Box\Box\Box\Box\Box\Box x$ -  $occurrences="1"$  $\Box\Box\Box\Box\Box\Box\Box\Box\Box$ x $occurrence="1" x-occurrences="1"$  $\Box\Box\Box\Box\Box\Box\Box|$ x-occurrence = "1" x-  $\Box\Box\Box\Box|$ x-occurrence = "1" x $occurrences="1"$   $\Box\Box\Box\Box\Box\Box\Box\Box x$ -  $occurrences="1",$   $\Box\Box\Box\Box\Box x.$ occurrence="1" x-occurrences="1". occurrence="1" x-occurrences="1"  $\Box$ |x-occurrence = "1"  $occurrences="1"$  $\mathrm{occurrence}\!=\!\mathrm{"1}"$  x-occurrences  $= "1"$   $\Box\Box\Box\Box\Box\Box$ x-occurrence  $= "1"$ |x-occurrence="1" xoccurrences = "1" LUULULULULULULULU | **a**ecurrence = "1" x-occurrences = "1"  $occurrence="1" x-occurrences="1" \quad \textcolor{red}{\sqcup \sqcup \sqcup \sqcup \sqcup} x-occurrence="1" \qquad \quad x\text{-}$ |x-occurrence="1"  $\text{x-occurrences}=$  "1",  $\qquad \Box \Box \Box \Box \Box \Box$  x-  $\qquad \text{x-occurrences}=$  "1"  $\Box \Box \Box \Box \Box \Box \Box \Box \Box$  xoccurrence="1" x-occurrences="1" occurrence="1" x-occurrences="1",  $\Box\Box\Box\Box\Box\Box\Box\Box\Box\Box|$ x-occurrence = "1" $\Box\Box\Box\Box\Box\Box|$ x-occurrence = "1" x- ${\rm x\text{-}occurrences}$   $=$  "1"  $\;$  UUUUUUUUUU  ${\rm x\text{-}occurrences}$   $=$  "1" UUUUUUUUUUUUUUUUUUUUUUUUUU  ${\rm x\text{-}}$ occurrence="1" x-occurrences="1", occurrence="1" x-occurrences="1"  $\Box\Box\Box\Box\Box\Box\Box\Box\Box\Box\Box|$ x-occurrence = "1" $\Box\Box\Box\Box\Box\Box|$ x-occurrence = "1" x $x\text{-}occurrences="1"$   $\Box\Box\Box\Box\Box\Box\Box x\text{-}occurrences="1",$   $\Box\Box\Box\Box\Box\Box x\text{-}$ |x-occurrence="1" x-occurrences="1" |x $occurrence=" 1" x-occurrences="1"$ |x-occurrence="1" x $occurrences="1"$   $\Box$  $occurrence="1" x-occurrences="1"$  $\Box \Box \Box \Box \Box \Box \Box \Box \Box \Box \Box | \mathbf{x}\text{-occurrence} = "1"$ x-occurrences="1" |x $occurrence="1" x-occurrences="1"$  $\Box \Box \Box \Box \Box \Box \Box \Box \Box | \mathbf{x}\text{-occurrence} = "1"$ x-occurrences="1" |x $x-occurrence="1" x-occurrences="1"$ ;  $occurrence=" 1" x-occurrences="1"$  $\Box$ x-occurrences="1" |x $occurrence=" 1" x-occurrence="1"$ |x-occurrence="1" x-occurrences="1". <sup>8</sup> x-occurrences="1" |xoccurrences="1" |x-occurrence="1"

 $occurrence=" 1" x-occurrences="1" cocurrenter.$ |x-occurrence="1" x $occurrences="1"$   $\Box$ occurrence="1"  $x$ -occurrences="1". <sup>9</sup> |x-occurrence="1"  $x$ -occurrences = " $1$ "  $\qquad \Box \Box \Box \Box \Box \Box$  x- $\mathrm{occurrence}\!=\!\mathrm{"1}"$  x-occurrences  $=$   $"\mathrm{2}"$   $\Box\Box\Box\Box\Box$  x-occurrence  $=$   $"\mathrm{1}"$  $\Box\Box\Box|$ x-occurrence = "1" x-occurrences <del>x-</del>'ôlt'currences = "1"  $\Box\Box\Box\Box|$ x-|x-occurrence="1" occurrence="1" x-occurrences="2"  $\text{x-occurrences} = "1", \quad \text{LLLLLLL} \vert \text{x-CLLLLLLLLLLLLL} \vert \text{x-occurrence} = "1"$ occurrence="2" x-occurrences="2" x-occurrences="1" |x-|x-occurrence="1" xoccurrences="1" |x-|x-occurrence="1" x $occurrence="1" x-occurrences="1" cocurrences="2"$ |x-occurrence="1" xoccurrences="1" |x-|x-occurrence="1" x $occurrence="1" x-occurrences="1" occurs occurences="1" LLLLx-occurrences="2"$ |x-occurrence="1" x $occurrences="1"$  $occurrence="1" x-occurrences="1" \quad \text{LUULULU [x-occurrence="1" x \Box\Box\Box\Box\Box\Box\Box\Box\Box\Box\Box\Box\Box$  x-occurrence  $\rm\bullet\ddot\circ\ddot\circ\dot\circ\,.\$   $\rm\ddot\circ\ddot\circ\,.\qquad\Box\Box\Box\Box\Box\Box\Box$  x $x$ -occurrences = "1" occurrence="1" x-occurrences="1" |x-occurrence="1"  $\Box\Box\Box\Box\Box\Box\Box\Box$  x-occurrence = "1"  $\quad$  x-  $\quad$  x-occurrences = "1"  $\quad$   $\Box\Box\Box\Box\Box\Box\Box$  x $occurrences="1"$   $\Box\Box\Box\Box\Box\Box$ x-  $occurrence="1"$  x-occurrences="1" occurrence="1" x-occurrences="1" |x-occurrence="1" |x-occurrence="1" xoccurrences="1" |x-occurrence="1" x-occurrences="1"  $occurrence = "1" x-occurrences = "1". \quad \text{Output} \quad \text{and} \quad \text{x-occurrence} = "1"$ <sup>10</sup> |x-occurrence="1" x-x-occurrences="1" |xoccurrences = "2"  $\Box\Box\Box\Box$  x-occurrence  $\Rightarrow$  dd derication  $\Rightarrow$  "1". x-occurrences = "1". x-occurrences="1" |x $occurrence="1" x-occurrences="1" x-occurrences="2" |X-AC:1" |X-AC:1" |X-AC:1" |X-AC:1" |X-AC:1" |X-AC:1" |X-AC:1" |X-AC:1" |X-AC:1" |X-AC:1" |X-AC:1" |X-AC:1" |X-AC:1" |X-AC:1" |X-AC:1" |X-AC:1" |X-AC:1" |X-AC:1" |X-AC:1" |X-AC:1" |X-AC:1" |X-AC:1" |X-AC:1" |X-AC:1" |X-AC:1" |X-AC:1" |X-AC:1" |X-AC:1" |X-AC:$ |x-occurrence="1" occurrence="1" x-occurrences="1"  $x$ -occurrences = "1", occurrence="2" x-occurrences="2" x-occurrences="2" |x-|x-occurrence="1" xoccurrences="1" |x-|x-occurrence="1"  $occurrence="1" x-occurrences="1" x-occurrences="2"$  $\textcolor{red}{\blacksquare}{\blacksquare}{\blacksquare}{\blacksquare}{\blacksquare}{\blacksquare}$ x-occurrence $=$ "1" x-occurrences $=$ "1";  $occurrences="1",$  $occurrence = "1" x-occurrences=" "1" occurrences=" 2" LLLLLLLLLLLLL! x-$ |x-occurrence="1" x $occurrences="1"$   $\Box\Box\Box\Box\Box\Box\Box$  x-  $\Box\Box\Box\Box$  x-occurrence = "1" x-occurrences = "1",  $occurrence="1" x-occurrences="1" \quad \textcolor{red}{\sqcup \sqcup \sqcup \sqcup} x-occurrences="1"$  $\Box\Box\Box\Box\Box\Box\Box$ x-occurrence = "1 " x-  $\Box\Box\Box\Box\Box\Box\Box$ x-occurrence = "1 " x- $2\square\square$ |x-occurrence = "1" x $occurrences="1"$   $\Box\Box\Box\Box\Box\Box\Box$ x $occurrence="1" x-occurrences="1",$  $x-occurrence="1" x-occurrences="1"$  $x-occurrence="1" x-occurrences="1"$ ;  $x-$  x-occurrences = "2"  $\Box$ occurrence="1" x-occurrences="1"  $\Box$ ||x- occurrence = "1" x-occurrences = "1"  $x-$  x-occurrences = "1"  $\Box$ <sup>2</sup> |x-occurrence="1" |x-occurrence="1"  $x-occurrence="1" x-occurrences="2"$  $\Box \Box \Box \Box \Box \Box | x - \Box \Box \Box \Box \Box | x - \text{occurrence} = "2" \qquad x$  $x-occurrence="1" x-occurrences="1"$ 

occurrences="1" |x-|x-occurrence="1" x-occurrences="1"  $occurrence="1" x-occurrences="1" \quad \textcolor{red}{\sqcup \sqcup \sqcup \sqcup \sqcup} x-occurrence="1" \qquad x-$ |x-occurrence="2"  $x$ -occurrences = "2" occurrence="2" x-occurrences="2" |x-|x-occurrence="1" x $occurrences="1"$   $\Box\Box\Box\Box\Box\Box\Box\Box x\text{-}\Box\Box x\text{-}occurrence="1"$  x-occurrences = "1" occurrence="1" x-occurrences="1". |x-occurrence="1" x-<sup>3</sup> |x-occurrence="1" x-occurrences="1" |xoccurrences="1" |x-occurrence="1" x-occurrences="1" occurrence="1" x-occurrences="1" |x-occurrence="1" x- $\Box\Box\Box|$ x-occurrence = "1" x-occurrences <del>o</del>cdifrences = "1"  $\Box\Box\Box\Box\Box|$ x-|xoccurrence="1" x-occurrences="1" |x-occurrence="1" |x-occurrence="1" x-occurrences="1". <sup>6</sup>  $x$ -occurrences =  $"1"$ , occurrence="1" x-occurrences="1" occurrences="1" |x-|x-occurrence="1" occurrence="1" x-occurrences="1"  $x$ -occurrences = "1" occurrence="1" x-occurrences="1" |x-occurrence="1" x $occurrences="1"$  $\mathrm{occurrence}\!=\!\mathrm{"1"x\text{-}occurrences}\!=\!\mathrm{"1".}\quad \textcolor{red}{\textcolor{red}{\sqcup\sqcup\sqcup\sqcup\sqcup\sqcup}}\textcolor{red}{\sqcup\sqcup\sqcup\sqcup}$ x-occurrence $\textcolor{red}{\texttt{=}}\textcolor{red}{\text{"1"x}}$  $\Box$ |x-occurrence = "1" occurrences="1" |x-occurrence="1" x-occurrences="1" occurrence="1" x-occurrences="1" |x-occurrence="1" |x-occurrence="1" x $occurrences="1"$   $\Box\Box\Box\Box\Box\Box\Box\Box x$ -  $\Box\Box\Box\Box\Box\Box\Box x\text{-}occurrence="1"$  $occurrence="1" x-occurrences="1", x-occurrences="1", \ldots$ |x-occurrence="1" x $occurrences="1"$   $\Box\Box\Box\Box\Box\Box\Box\Box$  x-  $\Box\Box\Box\Box\Box\Box\Box\Box\Box$  x-occurrence = "1"  $\mathrm{occurrence}\!=\!\mathrm{"1"}$  x-occurrences  $=$   $\mathrm{"1"}$  x-occurrences  $=$   $\mathrm{"1"}$   $\hfill \Box\Box\Box\Box$  x- $\textcolor{red}{\sqcup\!\!\!\sqcup\!\!\!\sqcup\$  $\text{x-occurrence} = "1" \quad \text{equation: } \quad \text{equation: } \quad$ occurrence="1" x-occurrences="1"  $\Box\Box\Box\Box\Box\Box\Box\Box$  x-occurrence = "1"  $\rm x\text{-}occurrence$ s = " $\rm 1$ ",  $\Box\Box\Box\Box\Box\Box\Box\Box$   $\rm x\text{-} \phantom{-}CCL$   $\rm x\text{-}occurrence$  = " $\rm 1$ "  $occurrence="1" x-occurrences="1" x-occurrences="2"$ |x-occurrence="1"  $x$ -occurrences  $= "1"$ occurrence="1" x-occurrences="1". x-occurrences="1" |x-<sup>5</sup> |x-occurrence="1" x-occurrence="1" x-occurrences="2"  $occurrences="1"$   $\Box\Box\Box\Box\Box\Box\Box x$ -  $\Box\Box\Box\Box\Box\Box x\text{-}occurrence="1"$  x $occurrence="1" x-occurrences="1" cocurrences="1"$ |x-occurrence="1" x-occurrences="1"; occurrence="1" x-occurrences="1" |x-occurrence="1" x $occurrences="1"$   $\Box\Box\Box\Box\Box\Box\Box$ occurrence="1" x-occurrences="1" x- occurrence = "1" x-occurrences = "1";  $occurrence=" 1" x-occurrences=" 1"$ |x-occurrence="1" x-|x-occurrence="1" xoccurrences="1" |x $occurrence="1" x-occurrences="1",$ |x-occurrence="1" x-occurrences="1" x-occurrences="1" |x $x-$  x-occurrences = "1".  $x-occurrence="1" x-occurrences="1"$  $x$ -occurrences = "1"  $\Box$   $\Box$   $x$ occurrence="1" x-occurrences="1". occurrence =  $"1"$  x-occurrences =  $"2"$  $\Box \Box \Box \Box | \mathbf{x} - \Box \Box \Box \Box \Box \Box \Box \Box \Box \Box | \mathbf{x} - \mathbf{occurrence} = "1"$ 

occurrences="1" |x-occurrence="2" x-occurrences="1" |x $x$ -occurrences =  $"2"$  $occurrence=" 1" x-occurrences="1" \quad \text{Output} \quad \text{if} \quad \text{if} \quad \text$ |x-occurrence="2" x $occurrences="2"$   $\Box\Box\Box\Box\Box\Box\Box\Box x$   $occurrence="1"$   $x\text{-}occurrences="1"$ occurrence="2" x-occurrences="2" |x-occurrence="1" |x-occurrence="1" x-occurrences="1" |xx-occurrences="1" |x-occurrence="1" x-occurrences="1"  $occurrence=" 1" x-occurrences="1". \quad \Box \Box \Box \Box \Box \Box x-occurrence="1"$ <sup>8</sup> |x-occurrence="1" occurrences="1" |x $x$ -occurrences =  $"1"$ ,  $occurrence=" 1" x-occurrences="1" \quad \text{Output} \quad \text{if} \quad \text{if} \quad \text$ |x-occurrence="1" xoccurrences="1" |x-occurrence="1" x-occurrences="1"  $\text{occurrence} = "1" \quad \text{x-occurrences} = "1" \quad \text{equ} \quad \text{equ} \$  $\Box \Box \Box \Box \Box \Box \Box |$ x-occurrence = "1" x- x-occurrences = "1".  $11$   $\Box \Box |$ x $occurrences="1"$   $\Box\Box\Box\Box\Box\Box\Box\Box\Box$ x $occurrence="1" x-occurrences="1",$ LLL|x-occurrence = "1" x-occurrences = ötcurrences = "1" LLLLLLLLLLLLLL |x-|x-occurrence="1" occurrence="1" x-occurrences="1" x-occurrences = "1" UUUUUUUUUUUUUUUUUUU x-occurrence = "1" xoccurrence="1" x-occurrences="1" occurrences="2" |x- $\textcolor{red}{\blacksquare}{\blacksquare}{\blacksquare}{\blacksquare}{\blacksquare}{\blacksquare}$ x-occurrence $=$ "1" x-occurrences $=$ "1"  $occurrences="1"$   $\Box\Box\Box\Box\Box\Box\Box\Box x$ -  $\Box\Box\Box\Box\Box x\text{-}occurrence="2"$  x $occurrence="1" x-occurrences="1"; \quad occurrences="2" \quad \text{equation: } x - x + y + z = 0.$ |x-occurrence="1"  $x$ -occurrences =  $"1"$ , occurrence="1" x-occurrences="1" |x-occurrence="1"  $\text{x-occurrences}=$  "1",  $\quad \text{equivalence}=$  "1",  $\quad \text{equivalence}=$  "1" xoccurrence="1" x-occurrences="1" occurrences="1" |x- $\textcolor{black}{\sqcup\!\sqcup\!\sqcup}$ x-occurrence $=$  "1 " x-occurrences  $=$  " $\textcolor{black}{\textbf{d}}$  detections  $=$  "1  $\textcolor{black}{\textbf{d}}$  $\square\square\square\square\square\square\square\square\square$  x-occurrence = "1" x-oc $\square\square\square\square\square\square\square\square\square$  x-occurrences = "1" occurrences="1" |x-|x-occurrence="1" x $occurrence = "1" x-occurrences="1".$   $occurrences="1" LLL \xoccurrenter (2" x-occurrences="1" )$ <sup>9</sup> |x-occurrence="1" x-x-occurrences="1" |xoccurrences="1" |x-occurrence="1" x-occurrences="1"  $occurrence="1" x-occurrences="1" \ \ \text{\small{\textsf{ULULUL}}}\x-occurrence="1" x-$ |x-occurrence="1" x $occurrences="1"$   $\Box\Box\Box\Box\Box\Box\Box\Box$ x $occurrence="1" x-occurrences="1"$ |x-occurrence="1" x-occurrences="1" x-occurrences="1" |x- $\textcolor{red}{\blacksquare}{\blacksquare}{\blacksquare}{\blacksquare}{\blacksquare}{\blacksquare}{\blacksquare}$ x-occurrence $=$ "1" x-occurrences $=$ "1"  $occurrences="1"$   $\Box\Box\Box\Box\Box\Box\Box\Box\parallel x \Box\Box\Box\Box\Box\Box\Box\Box\Box\Box\Box\parallel x\text{-}occurrence="1"$  $occurrence="1" x-occurrences="1" x-occurrences="1" x-occurrences="1" LLLLLL" x-$ |x-occurrence="1" occurrence="1" x-occurrences="1"occurrence="1" x-occurrences="1" x- x-occurrences = "1".  $10$   $\Box$ |x- $\Box$  $\Box$ |x- occurrence = "1" x-occurrences = "1"; x-occurrences="1" |x $occurrence="1" x-occurrences="1"$ |x-occurrence="1" xoccurrence="1"  $x$ -occurrences="1"; |x-occurrence="1"  $x$ -occurrences = "1"  $\Box$   $\Box$   $x$ - $\delta$  d'currence = "1" x-occurrences = "1" occurrences="1" |x $occurrence="1" x-occurrences="1".$ <sup>12</sup> |x-occurrence="1"

|x-occurrence="1" x $occurrences="1"$   $\Box\Box\Box\Box\Box\Box\Box$ |x $occurrence="1" x-occurrences="1"$ |x $occurrence=" 1" x-occurrences="1"$  $\Box\Box\Box\Box\Box\Box\Box|$ x-occurrence = "1" x-  $\Box\Box\Box\Box\Box\Box\Box|$ x-occurrence = "1" x $occurrence="1" x-occurrences="1"$ .  $\Box \Box \Box \Box \Box \Box \Box | \times \text{occurrence} = "1"$  $x$ -occurrences = "1", UUUUUUUUUUU|x-  $\,$ occurrences = "1" $\,$  UUUUUUUUU|x-  $\,$ occurrence="1"  $x$ -occurrences="1" |x-occurrence="1" x-occurrences="1" |xoccurrence="1" x-occurrences="3" | 0000000000000000000 | xoccurrence =  $"1"$  x-occurrences =  $"2"$ |x-occurrence="1" x $occurrences="3"$   $\Box\Box\Box\Box\Box\Box\Box\Box$ |xoccurrence =  $"1"$  x-occurrences =  $"3"$ .  $\Box \Box \Box \Box \Box \Box \Box \Box | \mathbf{x}\text{-occurrence} = "1"$  $x\text{-}occurrences="1", \quad \Box \Box \Box \Box \Box \Box | x\text{-}$  $occurrence=" 1" x-occurrences="1"$  $\Box$ || $\Box$ || $\Box$ ||x-occurrence = "2" x $occurrences="3"$   $\Box$  $occurrence=" 1" x-occurrences="1"$  $\Box\Box\Box\Box\Box\Box\Box\Box$  x-occurrence = "2"  $\,$  x-  $\,$  x-occurrences = "1"  $\,$   $\,$   $\Box\Box\Box\Box\Box\Box\Box$  xoccurrences="3" |x-occurrence="1" x-occurrences="1"  $occurrences="?\, , \hskip1cm \Box\Box\Box\Box\Box\Box \, \times \hskip1cm {\rm occurrence="1" x-cocurrence="1";}$  $occurrence="3" x-occurrences="3" LLLLL| x-occurrences="3"$ |x-occurrence="1" xoccurrences = "1" LULULULULULULULUdccurrences = "1" x-occurrences = "1"  $\mathrm{occurrence}\!=\!\mathrm{"}2" \quad \mathrm{x\text{-}occurrences}\!=\!\mathrm{"}2" \quad \textcolor{red}{\textcolor{red}{\sqcup}\sqcup\sqcup\sqcup\sqcup\sqcup\sqcup} \mid \mathrm{x\text{-}occurrence}\!=\!\mathrm{"}1"$  $\Box\Box\Box\Box\Box\Box\Box\Box|$ x-occurrence = "3" x- x-occurrences = "1"  $\Box\Box\Box\Box\Box\Box|$ xoccurrences="3" |x-occurrence="1" x-occurrences="1"  $occurrence="3" x-occurrences="3". \$ <sup>14</sup> |x-occurrence="1" x-occurrences="1" |x- $\text{x-occurrences}=$  "1",  $\text{LLLLLLLL}|\text{x-occurrences}=$  "1"  $\text{x-occurrences}=$  "1"  $occurrence="1" x-occurrences="1" \quad \textcolor{red}{\sqcup \sqcup \sqcup \sqcup} x-occurrence="1" \qquad \quad x\text{-}$ |x-occurrence="1"  $x$ -occurrences =  $"1"$ occurrence="1" x-occurrences="3"  $\Box$ UUUUUUUUUUUUUUUUUU occurrence="1" x-occurrences="1" |x-occurrence="1" x-

 $occurrences="1"$   $\Box\Box\Box\Box\Box\Box\Box\Box|$ x- $occurrences="1"$   $\Box\Box\Box\Box\Box\Box\Box\Box\Box\Box\Box\Box\Box\Box$  xoccurrences="2" |xoccurrence="1"  $x$ -occurrences="2". |x-occurrence="1" x-occurrences="1", |xoccurrence="2"  $x$ -occurrences="3" occurrence="1" x-occurrences="1",<br> $\Box \Box \Box \Box \Box \Box x$ -occurrence="1" x-|x-occurrence="1" x $occurrence=" 1" x-occurrences="1"$ |xoccurrence = "1"  $x$ -occurrences = "1", |x-occurrence="3" x $occurrences="3"$   $\Box\Box\Box\Box\Box\Box$ |x $occurrence=" 1" x-occurrence="1"$  $\Box \Box \Box \Box \Box \Box \Box \Box \Box \Box \Box \Box | \text{x-occurrence}= "1"$ x-occurrences="1", |xoccurrence =  $"2"$  x-occurrences =  $"2"$ |x-occurrence="2"  $x$ -occurrences =  $"2"$ .

<u> EEEEEEE EEEEEEEEEEEEE</u>E

occurrence="2" x-occurrences="3". |x-occurrence="1"  $\textcolor{red}{\sqcup} \textcolor{red}{\sqcup} \textcolor{red}{\sqcup}$  $\Box\Box\Box\Box\Box\Box\Box\Box|$ x-occurrence = "1" x- occurrences = "2",  $\Box\Box\Box\Box\Box\Box\Box|$ x- $15$   $\Box$ occurrences="1" |x $occurrences="1"$ . 16  $\Box \Box \Box \Box \Box \Box | \mathbf{x} - \Box \Box \Box \Box \Box \Box | \mathbf{x} - \mathrm{occurrence} = "1" \mathbf{x} - \mathbf{x}$  $occurrences="1", \; \; \Box\Box\Box\Box\Box\Box\Box\Box$ xoccurrence="1" x-occurrences="1"

 $occurrence = "1" x-occurrences = "1" occurs occurences = "1" LLLLLLLLLLLLL] x-$ |x-occurrence="2" x $occurrences="2", \Box \Box \Box \Box \Box \Box \Box \Box \Box$ x $occurrence="1" x-occurrences="1" x-occurrences="2"$ |x-occurrence="1" occurrence="1" x-occurrences="1"  $\text{x-occurrences} = "1"$   $\Box\Box\Box\Box\Box\Box\Box$  x-  $\Box\Box\Box\Box\Box\Box\Box\Box\Box\Box\Box\Box\Box$  xoccurrence="1" x-occurrences="1" occurrence="1" x-occurrences="1" |x-occurrence="1" |x-occurrence="1"  $\text{x-occurrences}=$ " $1$ " $\textcolor{red}{\square}\square\textcolor{red}{\square}\square\textcolor{red}{\square}\square\blacksquare$  x- $\textcolor{red}{\square}\textcolor{red}{\lambda}$   $\textcolor{red}{\lambda}$   $\textcolor{red}{\lambda}$   $\textcolor{red}{\lambda}$   $\textcolor{red}{\lambda}$   $\textcolor{red}{\lambda}$   $\textcolor{red}{\lambda}$   $\textcolor{red}{\lambda}$   $\textcolor{red}{\lambda}$   $\textcolor{red}{\lambda}$   $\textcolor{red}{\lambda}$   $\textcolor{red}{\lambda}$   $\textcolor{red}{\lambda}$   $\textcolor$ occurrence="1" x-occurrences="1" |x-occurrence="1"  $x$ -occurrences = "2" occurrence="1" x-occurrences="1", x-occurrences="1" |x-|x-occurrence="1" x $occurrences=" 1"$   $\Box\Box\Box\Box\Box\Box\Box\Box x.$   $19$   $\Box\Box\Box\Box\Box x.$   $occurrence=" 1"$  x $occurrence="1" x-occurrences="1" cocurrences="2" LLLLLLLLLX"$  $\Box \Box \Box \Box \Box \Box \Box \Box | \mathbf{x}\text{-occurrence} = "2"$ x-occurrences="2". <sup>17</sup> |x-|x-occurrence="1"  $occurrence="1" x-occurrences="1" x-occurrences="2", \quad \text{LLLLLL}$ |x-occurrence="1" x $occurrences="1"$   $\Box\Box\Box\Box\Box\Box\Box x$ -  $\Box\Box\Box\Box\Box x\text{-}occurrence="2"$  x $occurrence = "1" x-occurrences=" "1" occurrences=" 2" LLLLLLLLLLLLL! x-$ |x-occurrence="1" occurrence="1" x-occurrences="2"  $\text{x-occurrence} = "1"; \quad \text{equation} \quad \text{equation} \quad \text{x-occurrence} = "1"$ occurrence="1" x-occurrences="1" x-occurrences="1"; |x-|x-occurrence="1" occurrence="2" x-occurrences="2" x-occurrences="1" |x-|x-occurrence="1" occurrence="1" x-occurrences="1" |x-occurrence="1" x-occurrences = "1" UUUUUUUUUUUUUUUUU||x-|UUUUUUUUUUUU||x $occurrence=" 1" x-occurrences="1" . \quad occurrences="1" .$   $occurrence="1" x-occurrences="1" ;$  |x-occurrence="1" x-8888888888 18LLLLLLLLLLL|x-occurrence = "1öccurrences = "1" LLLLLL|x-occurrence = "1"  $\text{x-occurrences} = "1", \text{UL}\square|\text{x-occurrence} = \text{"A"etccurrentces} = "1" \text{UL}\square\square\square\square\square\square\square\square\square\square\square\square\square\square\square$  $x$ -occurrences =  $"2"$ occurrence="1" x-occurrences="1" |x-occurrence="2"  $\Box\Box\Box\Box\Box$ |x-occurrence = "1" x- x-occurrences = "2". <sup>20</sup>  $\Box\Box\Box\Box\Box$ |x $occurrences="1"$   $\Box\Box\Box\Box\Box\Box\Box\Box$ x-  $occurrence="1"$  x-occurrences = "1"  $occurrence="1" x-occurrences="1"; \quad \textcolor{red}{\textbf{Output}}\xspace = \textcolor{red}{\textbf{Output}}\xspace = \textcolor{red}{\textbf{Output}}\xspace = \textcolor{red}{\textbf{1}\xspace}\xspace$  $\textcolor{red}{\sqcup\!\!\!\sqcup\!\!\!\sqcup\$ x-occurrences="1" |x-occurrence="1" x-occurrences="1"

occurrence="1" x-occurrences="1" |x-occurrence="1" x- $\Box\Box\Box\Box\Box\Box\Box$  x-occurrence = "1"  $\qquad \qquad \text{x-}$  occurrences = "1"  $\Box\Box\Box\Box\Box\Box\Box\Box\Box\Box\Box$  xoccurrence="1" x-occurrences="1" |x-occurrence="1" occurrence="1" x-occurrences="1"  $\Box\Box\Box|$ x-occurrence = "2" x-occurrences = "2"  $\Box \Box \Box \Box x. \quad \Box \Box \Box \Box \Box \Box \Box \Box \Box \Box \Box \Box \Box \Box \Box \Box$  $x-occurrence="1" x-occurrences="1".$  $occurrence="1" x-occurrence="1"$  $x-occurrence="1" x-occurrences="1"$  $x$ -occurrences = "1"  $\qquad \Box \Box \Box \Box \Box \Box$ x- $\delta$  d'currence = "1" x-occurrences = "1"  $occurrences="1"$   $\Box$  $occurrence=" 1" x-occurrences="1"$ |x-occurrence="1" xoccurrence="1" x-occurrences="1"

 $\mathrm{occurrence}\!=\!\mathrm{"1"}$  x-occurrences =  $\mathrm{"1"}$  x-occurrences =  $\mathrm{"1"}$   $\hfill \Box\Box\Box\Box\Box$ x- $\Box$ UUUUUUUUUUUUUUUUUU  $occurrence="1" x-occurrences="1".$ <sup>21</sup> |x-occurrence="1" occurrences="1", |xx-occurrences = "2"  $\qquad \qquad \Box \Box \Box \Box \Box \parallel$ x-  $\qquad$ occurrence = "2"  $\qquad$ x-occurrences = "2" occurrence="1" x-occurrences="3" |x-occurrence="1" |x-occurrence="1" x-occurrences="1" |xx-occurrences = "1"  $\Box\Box\Box$  x- occurrence = "1" x-occurrences = "1" occurrence="1" x-occurrences="1", |x-occurrence="1" x- $\Box\Box\Box\Box\Box\Box$ |x-occurrence = "2"  $x$ - occurrences = "1"  $\Box\Box\Box\Box\Box\Box\Box\Box$ |x $occurrences="3"$   $\Box\Box\Box\Box\Box\Box\Box\Box x$   $occurrence="1"$   $x\text{-}occurrences="1"$ . occurrence = "2" x-occurrences = "2"  $2^4$ |x $occurrence="1" x-occurrences="2",$ |x-occurrence="1" |x-occurrence="1" xx-occurrences = "1"  $\Box\Box\Box|$ x-occurrence = ötc̃urrences = "3"  $\Box\Box\Box\Box\Box\Box\Box\Box\Box\Box\Box$ xx-occurrences = "1"  $\quad \Box \Box \Box \Box \Box \Box$ x-  $\rm{occurrence} = "1"$  x-occurrences = "2" occurrence="1" x-occurrences="1" |x-occurrence="1" x-|x-occurrence="1"  $x$ -occurrences = "1" occurrence="1" x-occurrences="1" |x-occurrence="2" |x-occurrence="3" xoccurrences="3" |x-occurrence="2" x-occurrences="3" occurrence = "2" x-occurrences = "2", ⊔⊔⊔⊔⊔⊔⊔⊔⊔⊔⊔⊔⊔ | x-occurrence = "2"  $\Box\Box\Box\Box\Box\Box\Box\Box$  x-occurrence = "1" x- x-occurrences = "2"  $\Box\Box\Box\Box\Box\Box\Box$  xoccurrences = "1" LUULULULULULULULUdccu**r**rence = "2" x-occurrences = "2"  $\rm{occurrence}\,{=}\,''1''$   $\rm{x\mbox{-}occurrence}\,{=}\,''1''.$   $\Box\Box\Box\Box\Box\Box\Box\Box\Box\Box\Box\Box\Box$   $\rm{x\mbox{-}occurrence}\,{=}\,''1''$ <sup>22</sup> |x-occurrence="1"  $x$ -occurrences = "1"  $\qquad \Box \Box \Box \Box \Box \Box$ x- $\mathrm{occurrence}\!=\!\mathrm{"1}"$  x-occurrences  $=$   $"\mathrm{1}"$   $\Box\Box\Box\Box\Box\Box\Box\Box$ x-occurrence  $=$   $"\mathrm{1}"$  $\Box\Box\Box\Box|$ x-occurrence = "1" x- x-occurrences = "1"  $\Box\Box\Box\Box\Box\Box\Box$ xoccurrences = "1"  $\Box\Box\Box\Box$  x-occurrence  $\Rightarrow$  dd drence = "1"  $\quad$  x-occurrences = "1" x-occurrences="1" |x-|x $occurrence=" 1" x-occurrence="1" cocurrence="1" 0: 1" x-occurrence="2" 1" 1" 1$  $\square\square\square\square$ |x-occurrence = "1" x-occurrences  $\stackrel{25}{\rule{0pt}{0.5ex}\smile}$   $\square\square\square\square\square\square\square\square\square\square\square\square\square\square\square$  $\Box\Box\Box|$ x-occurrence = "1" x-occurrences <del>x-</del>'ô ${\bf \ddot{c}}$ 'urrences = "1"  $\Box\Box\Box\Box\Box\Box\Box\Box$ |x-|x-occurrence="1" xoccurrences="1"? |x-|x-occurrence="1" x $occurrence="1" x-occurrences="1"$  $\Box\Box\Box\Box\Box\Box\Box\Box|$ x-occurrence = "1" x-occurrences="1" |x-occurrence="1" x-occurrences="1"  $occurrence="1" x-occurrences="1" \quad \textcolor{red}{\sqcup \sqcup \sqcup \sqcup} x-occurrence="1" \qquad \quad x\text{-}$  $\textcolor{red}{\sqcup} \textcolor{red}{\sqcup} \textcolor{red}{\sqcup}$ x-occurrences = "1".  $^{23}$   $\Box$  $\Box$  $\Box$  $\Box$ |x- occurrence = "1" x-occurrences = "1". occurrence = "1" x-occurrences = "2"  $^{26}$   $\Box$  $\Box$  $\Box$  $\Box$ x-occurrence = "1" x-|x-occurrence="1" occurrences="1" |xoccurrence="1" x-occurrences="1" |x-occurrence="1" x- $\Box$  $\Box$ |x-occurrence = "1" x $occurrences="1", \; \; \Box\Box\Box\Box\Box\Box\Box\Box$ x $occurrence="1" x-occurrences="2"$  $occurrences="2"$  00000000000000000 |xoccurrence="1" x-occurrences="1"; x-occurrences="2" |x $x$ -occurrences = "1",  $\qquad \Box \Box \Box \Box \Box x$ occurrence="3" x-occurrences="3"  $x-occurrence="1" x-occurrences="1"$ occurrences = "1"  $\Box\Box\Box$  x-occurrence = "1"  $x$ -occurrences = "1"  $\qquad \Box \Box \Box \Box \Box \Box$ x-

 $occurrence="1" x-occurrences="1" x-occurrences="2"$ |x-occurrence="1" x $occurrence="1" x-occurrences="1" x-occurrences="2"$ |x-occurrence="1" occurrence="1" x-occurrences="2"  $x$ -occurrences =  $"1"$ . |x-occurrence="1" x $occurrences="1"$ |x-occurrence="1" x $occurrences="1"$ occurrence="1" x-occurrences="2" occurrence="2" x-occurrences="2" |x-occurrence="1" xoccurrences="1" |x-occurrence="1" x-occurrences="1"  $occurrence="1" x-occurrences="1", \quad \text{Output} \quad \text{and} \quad \text{if} \quad x\text{-occurrence} = "1"$ |x-occurrence="1" xoccurrences="1" |x-occurrence="1" x-occurrences="1" |xoccurrence="1" x-occurrences="1"; occurrence="1" x-occurrences="1" |x-occurrence="1" x-occurrences="1" |x-occurrence="1" |x-occurrence="2" xoccurrences="2" |x-occurrence="1" x-occurrences="1" occurrence="1" x-occurrences="1" |x-occurrence="1"  $\text{x-occurrences} = "3" \!\!\! \sqcup \!\!\! \sqcup \!\!\! \sq$ occurrence="1" x-occurrences="1"; |x-occurrence="1" x- $\textcolor{red}{\sqcup\!\sqcup\!\sqcup}$ x-occurrenc $\mathbf{c}$ e $\textcolor{red}{\mathsf{c}}$ s-occurrences $\textcolor{red}{\mathsf{c}}$ s $\textcolor{red}{\mathsf{c}}$ de $\textcolor{red}{\mathsf{c}}$ x-occurrences $\textcolor{red}{\mathsf{c}}$ s-occurrences $\textcolor{red}{\mathsf{c}}$ s-occurrences $\textcolor{red}{\mathsf{c}}$ |x-occurrence="1" x-occurrence="1" x-occurrences="1"  $occurrences="1"$   $\Box\Box\Box\Box\Box\Box\Box\Box x$ -  $\Box\Box\Box\Box|x$ -occurrence = "1" x $occurrence=" 1" x-occurrences="1", coccurrentness="1" \qquad \qquad \Box \Box \Box \Box \Box x-$ |x-occurrence="1" xoccurrences = "1", UUU |x-occurrence = "2|"\_UUUUUUUUUUUUU |x-occurrence = "1" occurrence="3" x-occurrences="3" occurrence="1" x-occurrences="1".  $\Box \Box \Box \Box \Box \Box \Box \Box \Box \Box | \times \text{-occurrence} = "1"$ x-occurrences="1" |x $occurrence="1" x-occurrences="1"$ |x $occurrence=" 1" x-occurrences="1"$ . <u>FIREDAREN ARABULAT I</u>

# 28|xoccurrence="1"  $x$ -occurrences="1", |x-occurrence="1"

 $occurrences="1"$   $\Box\Box\Box\Box\Box\Box\Box\Box$ x-  $\Box\Box\Box\Box\Box\Box\Box\Box\Box\Box\Box$ x-occurrence="1"  $\rm{occurrence}\,{=}\,''1''$  x-occurrences $=\textrm{''1}$ "  $\Box\Box\Box\vert$ x-occurrence $=\textrm{''2}$ "x-occurrences $=\textrm{''2}''$  $occurrence = "1"$   $x\text{-}occurrences = "3"$   $\Box\Box\Box\Box\Box\Box\Box\Box\Box\Box\Box\Box$   $x\text{-}occurrence = "1"$  $\textcolor{red}{\sqcup} \textcolor{red}{\sqcup} \textcolor{red}{\sqcup}$  ${\rm x\text{-}occurrences}$  = "2"  $\cup$  -deficition  $|{\rm x\text{-}occurrences}$  = "1"  $\cup$  -deficition defined  ${\rm x\text{-}occurrences}$  .  $x-occurrence="1" x-occurrences="2"$  $\frac{27}{27}$  DDDDDDDDDDDDDDD  $\boxed{x\text{-}occurrence = "1"}$ x-occurrences="1" |xoccurrence="1" x-occurrences="1" |x-occurrence="1" x-occurrences="1" |x-|xx-occurrences="1" |x $x$ -occurrences = "1".  $29$   $\Box$  $\Box$  $x$ x-occurrences="1" |x $x-occurrence="1" x-occurrences="1"$ 3|x-occurrence="1" x $occurrences="1"$   $\Box\Box\Box\Box\Box\Box$  $occurrence="1" x-occurrence="1"$ |x-occurrence="1" x-occurrences="1" |x-

# $occurrence=" 1" x-occurrences="1"$ |x-occurrence="1"

occurrence="1" x-occurrences="2" NNA COOCOOCOOCOO | x-

 $\text{x-occurrences}=$  "1"  $\text{equivalence}=$  "1"  $\text{x-occurrence}=$  "1"  $\text{x-occurrence}=$  $occurrence="1" x-occurrences="1" cocurrences="1"$  $\boxed{\square \square \square \square \square \square} |x\text{-occurrence} = "1"$ <br> $x\text{-occurrences} = "1"$  $x$ -occurrences = "1"  $occurrence="1" x-occurrences="1" cocurrences="2"$ |x-occurrence="1" x $occurrences="1"$   $\Box\Box\Box\Box\Box$ x $occurrence="1" x-occurrences="1"$  $\Box$ |x-occurrence = "2"  $occurrences="2"$  $occurrence=" 1" x-occurrences="1"$ |x-occurrence="1"  $x$ -occurrences = "1"; occurrence="1" x-occurrences="1" occurrence="1" x-occurrences="1" LLLL|x-occurrence = "1" x-occurrences =|"1"LLLLLL|x-occurrence = "1" x-|x-occurrence="1" occurrences="1" |xx-occurrences="1" |x-occurrence="1" x-occurrences="1" occurrence="1" x-occurrences="1" |x-occurrence="1" x-|x-occurrence="1"  $x\text{-}occurrences="1"$ . |x-occurrence="1" occurrence="1" x-occurrences="1"  $\text{x-occurrence}= "1", \text{ } \Box\Box\Box\Box\Box\Box| \text{x- } \text{ } \Box\Box\Box\Box\Box\Box\Box\Box\Box\Box\Box$   $\text{x-occurrence}= "1"$  $\mathrm{occurrence}\!=\!\mathrm{"1}"$  x-occurrences  $= \mathrm{"1}"$  x-occurrences  $= \mathrm{"1}"$ ,  $\Box\Box\Box\Box\Box\Box$ x- $\textcolor{red}{\blacksquare}{\blacksquare}{\blacksquare}{\blacksquare}{\blacksquare}{\blacksquare}$ x-occurrence $=$ "1" x-occurrences $=$ "1" occurrences="1" |x-|x $occurrence=" 1" x-occurrence="1" cocurrence="1" 0: 1" x-occurrence="2" 1" 1" 1$  $\Box \Box \Box \Box \Box \Box \Box \Box$  x-occurrence = "1 "  $\qquad \qquad ^4$   $\Box \Box \Box \Box$  x-occurrence = "1 " xx-occurrences="1", |x-occurrence="1" occurrences="2" |xx-occurrences="1" |x-occurrence="1" x-occurrences="1"  $\text{occurrence} = "1" \quad \text{x-occurrences}= "1" \quad \text{ULLL} \parallel \text{x-occurrence}= "1" \qquad \text{x-$ |x-occurrence="1"  $x$ -occurrences = "2"  $\text{occurrence} = "1" \quad \text{x-occurrences} = "2" \quad \text{equ} \text{full} \text{full} \text{full} \text{full} \text{x-occurrence} = "1" \quad \text{x-$ |x-occurrence="1" xoccurrences = "1" LUULULULULULULULU| | @ecurrence = "2" x-occurrences = "2"  $\mathrm{occurrence}\!=\!\mathrm{"1}"$  x-occurrences  $=$   $\mathrm{"1}"$ ;  $\Box\Box\Box\Box\Box\Box\Box$ x-occurrence  $=$   $\mathrm{"1}"$ |x-occurrence="1"  $x$ -occurrences = "1" occurrence = "1" x-occurrences = "2"  $\frac{5}{2}$ |x-occurrence="1" occurrences="1" |x $x$ -occurrences =  $"1"$  $\mathrm{occurrence}\!=\!\mathrm{"}2" \quad \mathrm{x\text{-}occurrences}\!=\!\mathrm{"}2" \quad \textcolor{red}{\textcolor{red}{\sqcup}\sqcup\sqcup\sqcup\sqcup\sqcup\sqcup} \mid \mathrm{x\text{-}occurrence}\!=\!\mathrm{"}1"$ |x-occurrence="1" xoccurrences = "1" LLLLLLLLLLLLLLL|x- occurrence = "1" x-occurrences = "1" occurrence="1" x-occurrences="1" |x-occurrence="1" x- $\Box\Box\Box|$ x-occurrence = "1" x-occurrences  $\ominus$ c̃dirrences = "1"  $\Box\Box\Box\Box\Box\Box\Box\Box\Box\Box\Box\Box\Box$ l $\Box\Box$ xoccurrence = "1"  $x$ -occurrences = "1", |x-occurrence="1" x $x-occurrence="1" x-occurrences="1"$ |x-occurrence="2"  $x$ -occurrences = "2"  $\Box$  $\Box$ |x $x-occurrence="2" x-occurrences="2"$  $\Box \Box \Box \Box \Box \Box \Box \Box$ |x- $\Box \Box \Box \Box \Box \Box \Box \Box \Box \Box \Box \Box \Box \Box \Box \Box \Box$ |x-occurrence = "1"  $x$ -occurrences =  $"1"$ . |x-occurrence="1" xoccurrences="1" |x $occurrences="1", \square \square \square | x-occurrence="1"$ x-occurrences="1" |x $occurrences="1" \Box \Box \Box \Box \Box \Box \Box \Box \Box \Box \Box \Box \Box \Box \Box$  $\Box$ |x- occurrence = "1" x-occurrences = "2" occurrences="1"; |x $x$ -occurrences = "1"  $\Box$  $\Box$  $\Box$  $x$ - $\Box$ |x- occurrence = "2" x-occurrences = "2".  $\Box$  $\Box$ |x-occurrence = "1" x- $\Box$ |x- occurrence = "1" x-occurrences = "1"  $x-$  x-occurrences = "1"  $\Box$ 

 $occurrence="1" x-occurrences="1" \quad \text{LULULULUL} x-occurrences="1"$  $\Box\Box\Box\Box\Box\Box\Box\Box\Box$  x-occurrence = "1"  $\,$  x-  $\,$  occurrences = "1"  $\,$   $\,$   $\Box\Box\Box\Box\Box\Box\Box\Box\Box$  x $occurrences="1"; \textcolor{red}{\textbf{U}} \textcolor{red}{\textbf{U}} \textcolor{red}{\textbf{U}} \textcolor{red}{\textbf{U}} \textcolor{red}{\textbf{U}} \textcolor{red}{\textbf{U}} \textcolor{red}{\textbf{V}} \textcolor{red}{\textbf{X}} \textcolor{red}{\textbf{-}} \textcolor{red}{ occurs}{\textbf{0}} \textcolor{red}{ccurrence} \textcolor{red}{=}\textcolor{red}{\textbf{0}} \textcolor{red}{?} \textcolor{red}{\textbf{X}} \textcolor{red}{\textbf{-}} \textcolor{red}{occurrence} \textcolor{red}{=}\textcolor{red}{\textbf{0}} \textcolor{red}{?$  $\text{occurrence} = "1" \quad \text{x-occurrences} = "1" \quad \text{LULULULULULULULULIX-occurrence} = "1"$  $\Box\Box\Box\Box|$ x-occurrence = "1" x- x-occurrences = "1";  $\Box\Box\Box\Box\Box\Box|$ xoccurrences = "1"  $\Box\Box\Box\Box$  x-occurrence  $\Rightarrow$  dd drence = "1" x-occurrences = "1", x-occurrences="1". <sup>6</sup> |x-|x-occurrence="1" x $occurrence="1" x-occurrences="1" cocurrences="2"$ |x-occurrence="1" occurrence="1" x-occurrences="1"  $x$ -occurrences  $= "1"$  $occurrence="1" x-occurrences="2" occurences="3" occurs for all the vertices of the vertices.$ |x-occurrence="1" xoccurrences="2" |x-|x-occurrence="1" occurrence="1" x-occurrences="1"; x-occurrences="1" |x-|x-occurrence="2" x $occurrences="2"$  $occurrence="1" x-occurrences="1" x-occurrences="2"$ |x-occurrence="2" x $occurrences="2"$  $occurrence=" 1" x-occurrences=" 1" occurs occurences="1" 1" LULULULULULULLY$ |x-occurrence="1"  $x$ -occurrences = " $1$ "  $occurrence=" 1" x-occurrences=" 2", x-occurrences=" 2" \qquad \hbox{LLLLLx}.$  $\Box\Box\Box|$ x-occurrence = "1" x-occurrences  $\bullet$ cdirrence = "1"  $\:$  x-occurrences = "1"  $\:$ |x-occurrence="1"  $x$ -occurrences = " $1"$  $occurrence = "2" x-occurrences = "2". x-occurrences = "2" \Box \Box \Box \Box \Box \Box \Box \Box \Box$ <sup>7</sup> |x-occurrence="1"  $x$ -occurrences = "1",  $\Box$  $\Box$  $\Box$  $\Box$  $\Box$  $\Box$  $\Box$  $occurrence="1" x-occurrences="1" cocurrences="2"$  $\textcolor{red}{\blacksquare}{\blacksquare}{\blacksquare}{\blacksquare}{\blacksquare}{\blacksquare}{\blacksquare}$ x-occurrence $=$ "1" x-occurrences $=$ "1" occurrences="1" |x-|x-occurrence="1" xoccurrence="1" x-occurrences="1"; occurrences="1" |x-|x-occurrence="1" xoccurrences="1" |x-|x-occurrence="1"  $occurrence="1" x-occurrences="1" x-occurrences="2"$  $\Box\Box\Box|$ x-occurrence = "1" x-occurrences <del>o</del>c'durrence = "1" x-occurrences = "1" |x-occurrence="1" |x-occurrence="2" xx-occurrences="1" |x-occurrences="2" |xoccurrence="1" x-occurrences="1" occurrence="1" x-occurrences="1" |x-occurrence="1" x $occurrences="1" \Box \Box \Box \Box \Box \Box \Box \Box \Box \Box$ x $occurrences="2" \Box \Box \Box \Box \Box \Box \Box \Box \Box$ x $occurrence="1" x-occurrences="1"$ |x-occurrence="1"  $x$ -occurrences = "1".  $8$   $\Box$  $\Box$  $x$ - occurrences = "1"  $\Box$  $\Box$  $\Box$  $\Box$  $x$ occurrence="1" x-occurrences="2" occurrence="1" x-occurrences="1"|x-occurrence="2" x $x-occurrence="1" x-occurrences="1",$  $x-occurrence="1" x-occurrences="1"$  $\Box \Box \Box \Box \Box \Box | x - \Box \Box \Box \Box \Box \Box \Box \Box \Box | x - \text{occurrence} = "1"$  $x-occurrence="1" x-occurrences="1"$ |x-occurrence="1" xoccurrence="1"  $x$ -occurrences="1". <sup>9</sup> |x-occurrence="1" |x-occurrence="1" xoccurrences="1" |x-occurrence="1"  $occurrence="1" x-occurrences="1",$ |x-occurrence="1" x $x-occurrence="1" x-occurrences="1"$ |x-occurrence="2" x $occurrence="1" x-occurrences="1".$ <sup>10</sup> |x-occurrence="1" x-

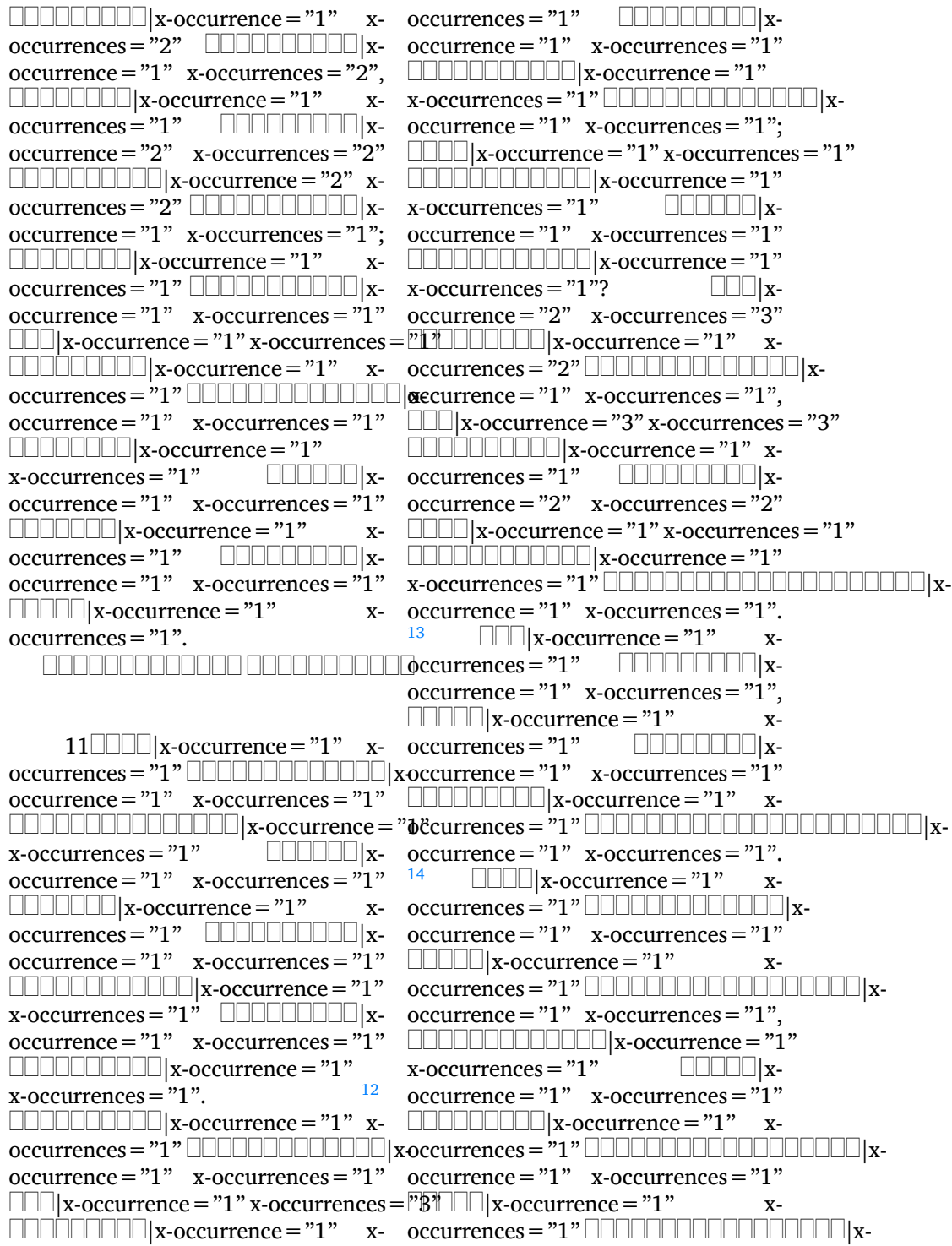

occurrence="1" x-occurrences="1"; occurrences="1" |x-|x-occurrence="1" occurrence="1" x-occurrences="1" x-occurrences="1" |x-|x-occurrence="1" occurrence = "1" x-occurrences = "1" x-occurrences = "1".  $1^7$  ODDDD | x- $\textcolor{red}{\blacksquare}{\blacksquare}{\blacksquare}{\blacksquare}{\blacksquare}{\blacksquare}{\blacksquare}$ x-occurrence $=$ "1" x-occurrences $=$ "1" occurrences="1" |x-|x-occurrence="1" x-occurrences="1"  $occurrence="1" x-occurrences="1". \quad \text{Output} \quad \text{X-occurrences} = "1".$  $\Box$ |x-occurrence = "1"  $occurrences="1"$   $\Box\Box\Box\Box\Box\Box\Box$ x-  $occurrence="1"$  x-occurrences="1" occurrence="1" x-occurrences="1" |x-occurrence="1" x-|x-occurrence="1"  $x$ -occurrences = " $1"$  $occurrence="1" x-occurrences="2" \quad \Box \Box \Box x-occurrence="1" x-occurrences="2"$  $\textcolor{red}{\sqcup\!\sqcup\!\sqcup\!\sqcup}$ x-occurrence $\textcolor{red}{\texttt{=}} "1"$ x-occur $\textcolor{red}{\texttt{recurrence}}\textcolor{red}{=}\textcolor{red}{ "1"}$  $\Box \Box \Box \Box \Box \Box \Box \Box \Box | \mathbf{x} \text{-occurrence} = "1"$ x-occurrences = "1"  $\Box\Box\Box\Box\Box\Box\Box\Box$ x- occurrence = "1"  $\;$  x-occurrences = "1"  $occurrence="1" x-occurrences="1"; \quad \textcolor{red}{\textbf{Output}} \& \textcolor{red}{loc} \textcolor{red}{ar} \textcolor{red}{\textbf{Output}} \& \textcolor{red}{loc} \textcolor{red}{\textbf{or}} \textcolor{red}{\textbf{curve}} \textcolor{red}{=}\textcolor{red}{\textbf{?1}}"$  $\Box\Box\Box|$ x-occurrence = "2" x-occurrences <del>x-</del>'\\" currences = "1"  $\Box\Box\Box\Box\Box|$ x- $\textcolor{red}{\blacksquare}{\blacksquare}{\blacksquare}{\blacksquare}{\blacksquare}{\blacksquare}{\blacksquare}$ x-occurrence $=$ "1"  $\blacksquare$  $\blacksquare$ occurrences $=$ "1",  $x$ -occurrences =  $"1"$  $occurrence="1" x-occurrences="1" \quad \text{LULULUL} \quad x-occurrences="1" \quad x \Box\Box\Box\Box\Box\Box\Box\Box$  x-occurrence = "1" x- occurrences = "1"  $\Box\Box\Box\Box\Box\Box\Box$  xoccurrences="1" |x-occurrence="1" x-occurrences="1" occurrence="1" x-occurrences="1" |x-occurrence="1"  $\textcolor{red}{\sqcup\!\!\!\sqcup\!\!\!\sqcup\$  $x$ -occurrences = " $1$ " occurrence="1" x-occurrences="1" |x-occurrence="1" x- $\Box\Box\Box\Box\Box\Box\Box\Box\Box$   $\boxtimes$  - occurrences = "1"  $\Box\Box\Box\Box\Box\Box\Box\Box\Box\Box\Box$  xoccurrences="1". <sup>16</sup> |x-occurrence="1" x-occurrences="1" occurrence="1" x-occurrences="1" |x-occurrence="1" x-|x-occurrence="1"  $x$ -occurrences = "1" occurrence="1" x-occurrences="1" |x-occurrence="1" x- $\Box\Box\Box\Box\Box\Box\Box\Box\Box\Box\Box\Box$ x-occurrences="1",  $\Box\Box\Box\Box\Box\Box\Box\Box\Box\Box$ xoccurrences="1" |x-occurrence="1" x-occurrences="1"  $occurrence="1" x-occurrences="1" \$ |x-occurrence="1" x $occurrences="1"$   $\Box\Box\Box\Box\Box\Box\Box\Box$ x-  $occurrence="1"$  x-occurrences = "1"  $occurrence="1" x-occurrences="1"$  $\Box\Box\Box\Box\Box\Box\Box\Box\Box\Box\Box\Box\Box\Box$  x-occurrence  $\csc\eth\csc$  $x$ -occurrences =  $"1"$ ; occurrence="1" x-occurrences="1" |x-occurrence="1"  $\Box \Box \Box \Box \Box \Box \Box \Box \Box \Box \Box$  x-occurrence = " $\mathbf{\hat{x}}$ " occurrences = "1".  $x$ -occurrences =  $"1"$  $occurrence="1" x-occurrences="1" x-occurrences="2"$ |x-occurrence="1" x-occurrence="1" x-occurrences="1" $x-$  x-occurrences = "1"  $\Box$  $occurrences="1"$   $\Box\Box\Box\Box\Box$ |xoccurrence="1" x-occurrences="1", x-occurrences="1" |x- $\Box$ |x- $\Box$ |x-occurrence = "2" x-occurrences = "2" occurrence="1" x-occurrences="1" occurrences = "1"?  $18$   $\Box$ |xoccurrence="1" x-occurrences="1" x-occurrences="1", |x-|x-occurrence="1"  $\mathbf{x}\text{-}\delta \mathbf{t}$ currences = "1"  $\Box$   $\Box$   $\Box$  xoccurrence="1" x-occurrences="1" |x-occurrence="1"

|x-occurrence="1" xoccurrences="1" |x-occurrence="1" x-occurrences="1"  $\mathrm{occurrence}\!=\!\mathrm{"1}"$  x-occurrences  $=$   $"\mathrm{1}"$   $\Box\Box\Box\Box\Box\Box\Box$ x-occurrence  $=$   $"\mathrm{1}"$ |x-occurrence="1" x $occurrences="1"$  $\mathrm{occurrence}\!=\!\mathrm{"1}"$  x-occurrences  $=$   $\mathrm{"1}"$ ,  $\Box\Box\Box\Box\Box\Box\Box\Box$ x-occurrence  $=$   $\mathrm{"1}"$ |x-occurrence="1" x $occurrences="1" \quad \textcolor{red}{\text{Output}}$  x-  $occurrence="1" \quad x-occurrences="1"$  $\text{occurrence} = "1" \quad \text{x-occurrences}= "1" \quad \text{L}}\Box\Box\Box\Box\Box\Box\parallel \text{x-occurrence}= "1" \quad \text{x-$ |x-occurrence="1" x $occurrences="1"$  $\rm{occurrence}\,{=}\,''1''$   $\rm{x\text{-}occurrences}\,{=}\,''1''$   $\Box\Box\Box\Box\Box\Box\Box\Box\Box\Box\Box\Box\Box$   $\rm{x\text{-}occurrence}\,{=}\,''1''$ |x-x-occurrences="1" |xoccurrence="1" x-occurrences="1". occurrence="2" x-occurrences="2" <sup>20</sup> |x-occurrence="1" |x $x$ -occurrences =  $"2"$  $occurrence="1" x-occurrences="1" \quad \textcolor{red}{\sqcup \sqcup \sqcup \sqcup} x-occurrence="1" \qquad \quad x\text{-}$  $\Box\Box\Box\Box\Box\bot$ x-occurrence $=$ " $1$ " x-occurrences $=$ " $1$ " $\Box\Box\bot$ x-occurrence $=$ " $1$ " occurrences="1" |x-x-occurrences="1" |xoccurrence="1" x-occurrences="1" occurrence="1" x-occurrences="1" |x-occurrence="1" |x $x$ -occurrences =  $"1"$ , occurrence = "1" x-occurrences = "1"  $^{23}$   $\Box$  $\Box$ |x-occurrence = "1" x-|x-occurrence="2" xoccurrences = "2" LUULUULUULUULUU| xoccurrence = "1" x-occurrences = "2"  $\mathrm{occurrence}\!=\!\mathrm{"1}"$  x-occurrences  $=$   $\mathrm{"1}"$   $\Box\Box\Box\Box\Box\Box\Box$ x-occurrence  $=$   $\mathrm{"1}"$  x-|x-occurrence="1"  $x$ -occurrences = "1"  $\qquad \Box \Box \Box \Box \Box$ |xoccurrence="1" x-occurrences="1"  $\textcolor{red}{\sqcup}\textcolor{red}{\sqcup}\textcolor{$ x-occurrences="1" |x-occurrence="1" x-occurrences="1"  $\mathrm{occurrence}\!=\!\mathrm{"1}"$  x-occurrences =  $"\mathrm{1}"$ .  $\Box\Box\Box\Box\Box\Box$  x-occurrence =  $"\mathrm{1}"$ <sup>21</sup> |x-occurrence="1" x-occurrences="1", |xx-occurrences = "1",  $\quad \Box \Box \Box \Box \Box \Box$  x- occurrence = "1" x-occurrences = "1" occurrence="1" x-occurrences="1" |x-occurrence="1" x-|x-occurrence="1" x $occurrences="1"$ occurrence = "1" x-occurrences = "1" UUUUUUUUUUUUUUU|x-occurrence = "1"  $\Box\Box\Box\Box\Box\Box\Box\Box\Box\Box\Box\Box$  x-occurrence =x\*b'ccurrences = "1"  $\Box\Box\Box\Box\Box\Box\Box$  xx-occurrences="1" |x-occurrence="1" x-occurrences="1"  $\mathrm{occurrence}\!=\!\mathrm{"1}"$  x-occurrences =  $\mathrm{"1}"$ ,  $\Box\Box\Box\Box\Box\Box\Box\Box\Box\Box\Box\Box\Box\Box\Box\Box$  $\Box\Box\Box|$ x-occurrence = "1" x-occurrences  $\bullet$ cdirrence = "1"  $\:$  x-occurrences = "1"  $\:$ |x-occurrence="1" |x-occurrence="2" x $x$ -occurrences = "1"  $\Box\Box\Box\Box\Box\Box\Box\Box$  x- occurrences = "2"  $\hfill\Box\Box\Box\Box\Box\Box\Box\Box\Box$  xoccurrence="1" x-occurrences="1" occurrence="1" x-occurrences="1"  $\Box\Box\Box\Box\Box\Box\Box\Box\Box|$ x-occurrence = "1"  $\Box\Box\Box\Box\Box\Box\Box\Box|$ x-occurrence = "1" x- x-occurrences = "1",  $^{22}$  **IIIIIIIII**  $x-$  x-occurrences = "1"  $\Box$ |xoccurrence="1" x-occurrences="2" x-occurrences="1" |xoccurrences="1" |xoccurrence="1" x-occurrences="1" occurrence="1" x-occurrences="1" occurrence="1" x-occurrences="1". occurrences="1" |x $occurrences="1"$   $\Box$ occurrence="1" x-occurrences="1" |x-occurrence="1" occurrences="1" |xoccurrence="1" x-occurrences="1"

 $x$ -occurrences  $= "1".$ |x-occurrence="1" xoccurrences="1" |x-occurrence="1" x-occurrences="1" occurrence="1" x-occurrences="1" |x- $\Box\Box\Box\Box\Box\Box\Box\Box\Box\Box\Box\Box\Box$  x-occurrence  $\texttt{ec'clirrence}=$  "1 " x-occurrences = "1 ".  $x$ -occurrences = "1"  $\Box$  $\Box$  $\Box$  $\Box$  $x$ -  $x$  $occurrence="1" x-occurrences="1" occurs occurences="1" LLLLx-occurrences="1"$ |xoccurrence="1" x-occurrences="1", occurrence="1" x-occurrences="1" |x-occurrence="1" xoccurrences="1" |x-occurrence="1" occurrences="1" |xx-occurrences = "1" UUUUUUUUUUUUUUdccurrepxe = "1" x-occurrences = "1" occurrence="1" x-occurrences="1"; |x-occurrence="1" x- $\Box\Box\Box|$ x-occurrence = "1" x-occurrences <del>o</del>c' $\Box$ irrences = "1":  $\Box\Box\Box\Box\Box\Box\Box$ x-|x-occurrence="1" xoccurrences="1" |x-|x-occurrence="1" x-occurrences="1" occurrence="1" x-occurrences="1" |x-occurrence="1"  $\Box\Box\Box|$ x-occurrence = "2" x-occurrences <del>x-</del>'\\" currences = "1"  $\Box\Box\Box\Box\Box|$ x-|x-occurrence="1" x $occurrences="1"$   $\Box\Box\Box\Box\Box\Box\Box x.$   $\Box\Box\Box\Box\Box x.occurrency="1"$  $occurrence="1" x-occurrences="1" x-occurrences="2"$ |x-occurrence="1" x-occurrences="1" |x-|x-occurrence="1" x $occurrence=" 1" x-occurrences="1"$ . occurrence="1" x-occurrences="1" 4 0000000000000 | xoccurrence =  $"1"$  x-occurrences =  $"1",$ |x-occurrence="1"  $x\text{-}occurrences="1"$   $\Box\Box\Box|x\text{-}$  $occurrence=" 1" x-occurrences="1"$ |x $occurrence="1" x-occurrences="1"$ |xoccurrence =  $"1"$  x-occurrences =  $"1"$ , |x-occurrence="1"  $x$ -occurrences = "1"  $\Box$  $\Box$ |x $occurrence=" 1" x-occurrences="1"$ |x-occurrence="1"  $\text{x-occurrences}=$ " $1"$   $\quad \text{ULULUL} \$ x-  $\quad \text{occurrences}=$ " $1";$   $\quad \text{ULULULUL} \$ xoccurrence="1" x-occurrences="1", occurrence="1" x-occurrences="1" |x-occurrence="1" x-occurrences="1" |x-occurrence="1" x-|x-occurrence="1" x $occurrences="1"$ occurrence="1" x-occurrences="1" |x-|x-occurrence="1"  $x-$  x-occurrences = "1"  $\Box$ |x-occurrence = "1" xx-occurrences="1" |x $x$ -  $\Box \Box \Box \Box \Box | x$ -occurrence = "1"  $x$  $x-occurrence="1" x-occurrences="1"$  $x-occurrence="1" x-occurrences="1"$  $occurrence=" 1" x-occurrences="1"$  $occurrences="1"$   $\Box\Box\Box\Box\Box$ |x- $\Box \Box \Box \Box \Box \Box \Box \Box \Box \Box \Box \Box \Box \Box | \mathbf{x}\text{-occurrence} = "1"$  $x$ -occurrences =  $"1"$ . |x-occurrence="1"  $x$ -occurrences = "1"  $\Box$  $\Box$ |x $occurrence=" 1" x-occurrences="1"$ |x-occurrence="1" x-occurrences="1" |x $occurrence="1" x-occurrence="1"$ |x-occurrence="1"  $x$ -occurrences = "1"  $\Box$ |x $occurrence="1" x-occurrence="1"$ |x-occurrence="1" x $occurrences="1"$   $\Box\Box\Box\Box\Box$ |x $occurrence=" 1" x-occurrences="1"$ |x-occurrence="1" xoccurrences="1" |xoccurrence="1" x-occurrences="1"

 $\mathrm{occurrence}\!=\!\mathrm{"1}"$  x-occurrences  $=$   $\mathrm{"1}"$   $\mathrm{occurrences}\!=\!\mathrm{"1}"$   $\Box\Box\Box\Box\Box\Box\Box\Box\Box$  x- $\Box\Box\Box|$ x-occurrence = "1" x-occurrences = ötc̃urrence = "1" x-occurrences = "2" |x-occurrence="1" x $occurrences="1", \sqcup \sqcup \sqcup \lrcorner x\text{-}occurrence="1"$ :  $\sqcup \sqcup \sqcup \sqcup \sqcup \sqcup \sqcup \sqcup \sqcup \sqcup$ x-occurrences = "1"  $\Box\Box\Box\Box\Box\Box\Box\Box$  x- occurrence = "2"  $\:$  x-occurrences = "2"  $\mathrm{occurrence}\!=\!\mathrm{"1}"$  x-occurrences  $=$   $"\mathrm{1}"$   $\Box\Box\Box\Box\Box\Box\Box\Box$ x-occurrence  $=$   $"\mathrm{1}"$  $\Box\Box\Box\Box\Box\Box\Box\Box\Box\Box\Box\Box$ x-occurrences = "1"  $\Box\Box\Box\Box\Box\Box\Box\Box\Box\Box\Box$ x $occurrences="1"$   $\Box\Box\Box\Box\Box\Box\Box\Box$ x-  $occurrence="2"$  x-occurrences = "2"  $\mathrm{occurrence}=$  "1"  $\mathrm{x}\text{-occurrences}=$  "1".  $\Box\Box\Box\Box\Box\Box\Box\Box\Box\Box\Box\Box\Box\Box$ <sup>4</sup> |x-occurrence="1" occurrence="1" x-occurrences="1";  $x\text{-}occurrence = "1", \qquad \text{equation: } \begin{equation:} \text{x--} \end{equation:} \begin{equation:} \text{x--} \end{equation:} \begin{equation:} \text{x--} \end{equation:} \begin{equation:} \text{x--} \end{equation:} \begin{equation:} \text{x--} \end{equation:} \begin{equation:} \text{x--} \end{equation:} \begin{equation:} \text{x--} \end{equation:} \begin{equation:} \text{x--} \end{equation:} \begin{equation:} \text{x--} \end{equation:} \begin{equation:} \text{x--} \end{equation:} \begin{equ$ occurrence="1" x-occurrences="1"  $\Box$  $\Box$  $\Box$  $\Box$  $\Box$  $\Box$  $\Box$ x-occurrence = "1" x- $\rm{occurrences}\,{=}\,$ " $\rm{I}$ " $\left\uparrow\right\downarrow\left\downarrow\right\downarrow\left\downarrow\right\downarrow\left\downarrow\right\downarrow\left\downarrow\right\downarrow\left\downarrow\right\downarrow\left\downarrow\right\downarrow$   $\rm{vac}$ ccurrences $\rm{=}\,$ " $\rm{2}$ "  $\mathrm{occurrence}\!=\!\mathrm{"1}"$  x-occurrences  $=$   $\mathrm{"1}"$ ,  $\Box\Box\Box\Box\Box\Box\Box\Box$ x-occurrence  $=$   $\mathrm{"1}"$  $\Box\Box\Box\Box\Box\Box$ x-occurrence = "1" x- x-occurrences = "2"  $\Box\Box\Box\Box\Box\Box\Box$ x $occurrences="1" \; \Box \Box \Box \Box \Box \Box \Box \Box \Box$ x-  $occurrence="1" \; \; x\text{-}occurrences="1"$  $\rm{occurrence}\,{=}\, "1" \;\; x\mbox{-}occurrence\,{=}\, "1"; \;\;\; \Box\Box\,| x\mbox{-}occurrence\,{=}\, "2" x\mbox{-}occurrence\,{=}\, "2"$  $\textcolor{red}{\sqcup\!\!\!\sqcup\!\!\!\sqcup\$  $occurrences="1", \quad \text{ULLLLLL} \$ occurrence="1" x-occurrences="1" |x-occurrence="1" ,  $x$ -occurrences = "1"  $\Box\Box\Box\Box\Box\Box\Box\Box\Box$   $x$ - $\Box\Box\Box\Box\Box$  $occurrence=" 1" x-occurrences="1"$  $\Box \Box \Box \Box \Box \Box \Box \Box \Box | \text{x-occurrence}= "1"$  $x\text{-}occurrences="1"$   $\Box\Box\Box\Box\Box x$ occurrence="1" x-occurrences="1". occurrence="1" x-occurrences="1", <sup>5</sup> |x-occurrence="1" xoccurrences="1" |xoccurrence="1" x-occurrences="1", occurrence="1" x-occurrences="1" LLLL|x-occurrence = "1" x-occurrences =|"1", |\_|\_|\_|\_||x-occurrence = "1" x- $\Box$ UUUUUUUUUUUUUUUUUUU  $occurrence="1" x-occurrences="1"$ |x-occurrence="1" |x-occurrence="1" x $x\text{-}occurrences="1", \qquad \text{equ} \text{with} \qquad \text{occurrences} = "1" \qquad \qquad \text{equ} \text{with} \qquad \text{equ} \text{with} \qquad \text{equ} \text{with} \qquad \text{equ} \text{with} \qquad \text{equ} \text{with} \qquad \text{equ} \text{with} \qquad \text{equ} \text{with} \qquad \text{equ} \text{with} \qquad \text{equ} \text{with} \qquad \text{equ} \text{with} \qquad \text{equ} \text{with} \qquad \text{equ} \text{with} \qquad \text{equ} \text{with} \qquad \text{equ} \text{with$ occurrence="1" x-occurrences="1"  $\Box\Box\Box\Box\Box\Box\Box\Box\Box\Box$  x-occurrence = "1"  $x$ -occurrences = "1" LULULULULULULULUx|**a**ecurrences = "1"; ULULULULU<sub>X</sub>occurrence="1" x-occurrences="1". occurrence="1" x-occurrences="1"  $\blacksquare$   $\blacksquare$   $\blacks$  $x\text{-}occurrences="1" \qquad \Box\Box\Box\Box\Box\Box x \qquad \text{occurrences}="1" \qquad \Box\Box\Box\Box\Box\Box x \text{-}$ occurrence="1" x-occurrences="2" occurrence="2" x-occurrences="2"  $\Box\Box\Box\Box\Box\Box\Box\Box\Box|$ x-occurrence = "1" $\Box\Box\Box\Box\Box\Box|$ x-occurrence = "1"  $x$ -occurrences =  $"1"$ ; occurrence="1" x-occurrences="1" occurrence="1" x-occurrences="1"  $\textcolor{red}{\sqcup} \textcolor{red}{\sqcup} \textcolor{red}{\sqcup}$ |x-occurrence="1"  $occurrences="1"$   $\Box\Box\Box\Box$ x $occurrence="1" x-occurrences="1"$  $x$ -occurrences = "2"  $\Box\Box\Box\Box\Box\Box\Box\Box\Box\Box\Box\Box\Box\Box$ xoccurrence="1" x-occurrences="1". 7 0000000000000 x-|x-occurrence="1"  $x$ -occurrences = "1"  $\qquad \qquad \Box \Box \Box \Box \Box$ x $occurrences="1"; \quad \text{smallull} \bot \bot \bot \bot \times \text{small}$  $occurrence="1" x-occurrences="1",$ occurrence="1" x-occurrences="2"  $\Box\Box\Box\Box\Box\Box\Box\Box\Box\Box\Box\Box\Box$  x-occurrence = "1" x-occurrences="1", |x-

 $x$ -occurrences =  $"1"$ .  $\textcolor{red}{\sqcup} \textcolor{red}{\sqcup} \textcolor{red}{\sqcup}$  $x$ -occurrences = "1" occurrence="1" x-occurrences="1" occurrence="1" x-occurrences="1" |x-occurrence="1" x $occurrences="1"$ : occurrence="1" x-occurrences="1" occurrence="1" x-occurrences="1" |x-occurrence="1" x $occurrences="1"$   $\Box\Box\Box\Box\Box\Box\Box\Box x-occurrences="1"$   $\Box\Box\Box\Box\Box\Box\Box\Box\Box\Box\Box$ occurrence="1" x-occurrences="1". occurrence="1" x-occurrences="1".  $\blacksquare$   $\blacksquare$   $\blacks$  $x$ -occurrences = "1"  $\Box\Box\Box\Box\Box\Box$ |x- x-occurrences = "1",  $\Box\Box\Box\Box\Box$ |xoccurrence="1" x-occurrences="1" occurrence="1" x-occurrences="1" |x-occurrence="1"  $x$ -occurrences = "1" occurrence="1" x-occurrences="1" occurrence="1" x-occurrences="1" |x-occurrence="1" |x $x$ -occurrences =  $"1"$  $occurrence="1" x-occurrences="2" \quad \text{if } x\text{-occurrence="1" x-occurrence="2" \quad \text{if } x\text{-occurrence="1" x-occurrence="2" \quad \text{if } x\text{-occurrence="2" x-occurrence="2" x-occurrence="2$  $\Box\Box\Box\Box|$ x-occurrence $=$  "1 " x-occurrences  $\ominus$ c̃dirrences  $=$  "1 "  $\Box\Box\Box\Box\Box\Box\Box\Box\Box\Box\Box$  x- $\Box\Box\Box|$ x-occurrence = "1" x-occurrences <del>o</del>c'durrence = "1" x-occurrences = "1"  $\Box\Box\Box\Box\Box\Box\Box\Box|$ x-occurrence = "1"  $\Box\Box\Box\Box\Box\Box\Box|$ x-occurrence = "1" xx-occurrences="1" |x-occurrences="1" |xoccurrence="1" x-occurrences="1" occurrence="1" x-occurrences="1" |x-occurrence="2" x $occurrences="2"$ occurrence="1" x-occurrences="1" occurrence="1" x-occurrences="1" |x-occurrence="1" xoccurrences="1" |x-occurrence="1" occurrences="1" |xx-occurrences="1" |x-occurrence="1" x-occurrences="1"  $occurrence="1" x-occurrences="1". \$ <sup>10</sup> |x-occurrence="1" x-x-occurrences="1"; |xoccurrences="1" |x-occurrence="1" x-occurrences="1" occurrence="1" x-occurrences="1" |x-occurrence="1" |xoccurrence="1" x-occurrences="1" occurrence="1" x-occurrences="1" |x-occurrence="1" x-occurrences="1", |x-occurrence="1" x- $\Box\Box\Box|$ x-occurrence = "1" x-occurrences <del>o</del>cdifrences = "1"  $\qquad \Box\Box\Box\Box\Box\Box$ |x-|x-occurrence="1" occurrence="1" x-occurrences="2" x-occurrences="1" |x-|xoccurrence="1" x-occurrences="1", occurrence="1" x-occurrences="1"; |x-occurrence="1" x $occurrences="1"$ occurrence="1" x-occurrences="1" occurrence="1" x-occurrences="1" |x-occurrence="1"  $x\text{-}occurrences="1" \qquad \Box \Box \Box \Box \Box \Box |x\text{-} \quad \text{occurrences="2" } \Box \Box \Box \Box \Box \Box \Box \Box$  $\frac{8}{5}$  occurrence = "1" x-occurrences = "1"  $\boxed{\square \square \square \square \square} \mathbf{x} \cdot \mathbf{x} \cdot \mathbf{occurrences} = "1" \quad \boxed{\square \square \square \square \square \square \square \mathbf{x}}.$ |x-occurrence="1" x- $\Box \Box \Box \Box | \mathbf{x} - \text{occurrences} = "1" \Box \Box \Box \Box \Box \Box \Box \Box \Box \Box \Box \Box$ |x-occurrence="1" x-|x-occurrence="1" xoccurrences="1" |x- $\Box$  $\Box$  $\Box$ |x- occurrence = "1" x-occurrences = "1", |x-occurrence="1" x-occurrences="1". <sup>12</sup> |x-|x-occurrence="1" xx-occurrences="1" |x-|x-occurrence="1" xoccurrences="1" |x-|x-occurrence="2" x-

occurrence = "1" x-occurrences = "1".  $16$   $\Box$  $\Box$  $\Box$ |x-occurrence = "1" x-<sup>13</sup> |x-occurrence="1" x-occurrences="2" |x $occurrences="2"$   $\Box\Box\Box\Box\Box\Box x$ -  $occurrence="1"$   $x\text{-}occurrences="1"$ occurrence="1" x-occurrences="1" |x-occurrence="1"  $\Box\Box\Box\Box\Box\Box\Box|$ x-occurrence $=$  "1 " x- x-occurrences  $=$  "1 "  $\Box\Box\Box\Box|$ x $occurrences="1"$   $\Box\Box\Box\Box\Box\Box x$   $occurrence="1"$   $x\text{-}occurrences="1"$  $\rm{occurrence}\,{=}\,''1''$   $\rm{x\mbox{-}occurrence}\,{=}\,''1''$   $\Box\Box\Box\vert x\mbox{-}occurrence\,{=}\,''1''$  x-occurrences  $=''1''$  $\textcolor{red}{\sqcup\sqcup\sqcup\sqcup\sqcup\sqcup\sqcup}$ x-occurrence $\textcolor{red}{=}\textcolor{red}{"1"}$   $\textcolor{red}{\sqcup\sqcup\sqcup\sqcup\sqcup}$ x-occurrence $\textcolor{red}{=}\textcolor{red}{ "1"}$  x $x$ -occurrences = "1"  $occurrence="1" x-occurrences="1"$ |x-occurrence="1"  $x$ -occurrences = " $1"$ occurrence="2" x-occurrences="2" occurrence="1" x-occurrences="1"  $\textcolor{red}{\sqcup\sqcup\sqcup\sqcup\sqcup\sqcup} \textcolor{red}{\sqcup\sqcup\sqcup} \textcolor{red}{\sqcup\sqcup} \textcolor{red}{\sqcup\sqcup} \textcolor{red}{\sqcup\sqcup} \textcolor{red}{\sqcup} \textcolor{red}{\sqcup} \textcolor{red}{\sqcup} \textcolor{red}{\sqcup} \textcolor{red}{\sqcup} \textcolor{red}{\sqcup} \textcolor{red}{\sqcup} \textcolor{red}{\sqcup} \textcolor{red}{\sqcup} \textcolor{red}{\sqcup} \textcolor{red}{\sqcup} \textcolor{red}{\sqcup} \textcolor{red}{\sqcup} \textcolor{red}{\sqcup}$ occurrences = "1" LUULULULULULULULULUx-occxrrences = "1"; UULULULULUxoccurrence="1" x-occurrences="1" occurrence="1" x-occurrences="1" |x-occurrence="1" |x-occurrence="1"  $x$ -occurrences = "1". 14 |x-occurrence="1"  $\rm{x\text{-}occurrences} = "1" \qquad \Box\Box\Box\Box\Box\Box x \qquad \Box\Box\Box\Box\Box\Box\Box\Box\Box\Box\Box\Box\Box\Box\Box\Box$   $\rm{x\text{-}occurrence} = "1"$  $occurrence="1" x-occurrences="1" x-occurrences="2"$  $\textcolor{black}{\blacksquare}{\blacksquare}{\blacksquare}{\blacksquare}{\texttt{vac}}$ urrences $\textcolor{black}{=}\textcolor{black}{\textcolor{black}{\ddots}}$ decurrences $\textcolor{black}{=}\textcolor{black}{\textcolor{black}{\ddots}}$ 1"  $\Box\Box\Box\Box\Box\Box\Box|$ x-occurrence = "1" x-  $\Box\Box\Box\Box|$ x-occurrence = "1" xoccurrences="1" |x-occurrences="1" |x $occurrence=" 1" x-occurrence="1" cocurrence="1" 0: 1" x-occurrence="2" 1" 1" 1$ |x-occurrence="1" xoccurrences="1" |x-occurrence="1" x-occurrences="1" occurrence="1" x-occurrences="1" |x-occurrence="1" x- $\Box\Box\Box\Box\Box\Box\Box\Box\Box\Box\Box\Box$  x-occurrence = "d"  $\Box\Box\Box\Box\Box\Box\Box\Box\Box\Box\Box\Box$  x $x\text{-}occurrences="1"$ . 15 |x-occurrence="1" |xx-occurrences = "1"  $\quad \Box \Box \Box \Box \Box \Box$ x- occurrence = "1" x-occurrences = "1"  $occurrence="1" x-occurrences="1"$  $\Box\Box\Box\Box\Box\Box\Box\Box|$ x-occurrence = "1"  ${\bf x}\text{-occurrences} = "1" \text{UULULULULULULX:dcity:}$ ences = "1"  $\text{UULULULULULU-X:}$ xoccurrence="1" x-occurrences="1" occurrence="1" x-occurrences="1"; |x-occurrence="1" x-occurrences="1" |x-occurrence="1" x-|x-occurrence="1" x- $\text{occurrences} = "1"$   $\textcolor{red}{\sqcup}$   $\textcolor{red}{\sqcup}$  x-occurrence  $\textcolor{red}{\textbf{=}}$   $\textcolor{red}{\textbf{=}}$   $\textcolor{red}{\textbf{=}}$   $\textcolor{red}{\textbf{=}}$   $\textcolor{red}{\textbf{=}}$   $\textcolor{red}{\textbf{=}}$   $\textcolor{red}{\textbf{=}}$   $\textcolor{red}{\textbf{=}}$   $\textcolor{red}{\textbf{=}}$   $\textcolor{red}{\textbf{=}}$   $\textcolor{red}{\textbf{=}}$   $\textcolor$ x-occurrences="1" |x-occurrence="1" x-occurrences="1" occurrence="1" x-occurrences="1", |x-occurrence="1" x-occurrences="1" |x-occurrence="1" x $occurrences="1"$  $occurrence="1" x-occurrences="1" cocurrences="1"$ 0000000000000000000001xoccurrence="1" x-occurrences="1". <sup>18</sup> |x-occurrence="1" xoccurrences="1" |xoccurrence="1"  $x$ -occurrences="1". |x-occurrence="2" x- $\Box$ |x- occurrences = "2"  $\Box$  $\Box$ |xx-occurrences="1" |x $occurrence=" 1" x-occurrences="1"$  $x$ -  $^{17}$  0000000000000000000000000  $x$  $occurrence=" 1" x-occurrences="1"$  $\Box$  $\Box\Box\Box$ |x-occurrence = "1" x-occurrences = "1"  $\Box$  $\Box$  $\Box$  $\Box\Box\Box\Box\Box\Box$  x-occurrence = "1" x-  $occurrences="1", \square\square\square$ |x-occurrence="1"  $x \Box$  $\Box$  $x-occurrence="1" x-occurrence="1"$  $\Box \Box \Box \Box \Box \Box | \mathbf{x} - \Box \Box \Box \Box \Box \Box | \mathbf{x} - \text{occurrence} = "1" \qquad \mathbf{x} - \mathbf{x} - \mathbf{x}$ occurrence="1"  $x$ -occurrences="1".

 $occurrences="1"$ occurrence="1" x-occurrences="1"; |x-occurrence="2"  $\Box\Box\Box\Box$ |x-occurrence = "1" x-occurrences <del>x-</del>'ôt<sup>'</sup>c`urrences = "2"  $\Box\Box\Box\Box\Box$ |x-occurrence = "1" |x-occurrence="1" x-occurrences="1" x-occurrences="1" |x-occurrence="3" |x-occurrence="1" x-occurrences="1" x-occurrences="3" |x-UUUUUU|x-occurrence = "1" x-occurrenœsœurience = "1" x-occurrences = "1"? |x-occurrence="1" x-occurrences="1"; <sup>21</sup> |x-occurrence="1" UUUUUUUU||x-occurrence = "1" x-occurre**xeoseti'ie'**nces = "1" UUUUUUUUUUUUUUUUUUU||x- $\Box\Box\Box\Box\Box\Box\Box\Box\Box|$ x-occurrence = "1" x-occurrences="1", |x $occurrence = "1"$   $x\text{-}occurrences = "1"$   $\Box\Box\Box\Box\Box\Box\Box\Box\Box\Box\Box\Box$   $x\text{-}occurrence = "1"$ UUUUUUUU||x-occurrence = "1" x-occurreixeoseui'itënces = "1" UUUUUUUUUUUUUUUUUUUUU||x- $\textcolor{red}{\blacksquare}{\square}{\square}{\square}{\square}{\square}{\square}{\square}{\square}{\square}{\square}$ x-occurrence $\textcolor{red}{=}\textcolor{blue}{"1"}$  occurrences $\textcolor{red}{=}\textcolor{blue}{ "1"}$ x-occurrences = "1" UUUUU |x-occurrence = "1"LU |x-occurrence = "1" x-occurrences = "1"  $x$ -occurrences = "1".  $1^9$   $\Box$  $\Box$  $x$ -  $\Box$  $\Box$  $\Box$  $\Box$  $x$ -occurrence = "1" x $occurrence="1" x-occurrences="1"$ |x-occurrence="1" xoccurrences="1" |x-occurrence="1" x-occurrences="1".  $occurrence="1" x-occurrences="1"$  $\Box$ |x-occurrence = "1" x-occurrences = "2" |x-occurrence="1"  $\text{x-occurrences} = "1" \:\text{ULULU} \parallel \text{x-occurrence} = "3" \:\text{lULULU} \parallel \text{lLU} \parallel \text{x-occurrence} = "1"$ x-occurrences="1" |x-x-occurrences="1" |xoccurrence="1" x-occurrences="1" occurrence="1" x-occurrences="1" |x-occurrence="2" x-occurrences="2" |x-occurrence="1" x- $\textcolor{red}{\sqcup\!\!\!\sqcup\!\!\!\sqcup\$ x-occurrences="1". <sup>20</sup> |x-occurrence="1" x-occurrences="1"  $occurrence="1" x-occurrences="2" \quad \text{if } x\text{-occurrence="1" x-occurrence="2" \quad \text{if } x\text{-occurrence="1" x-occurrence="2" \quad \text{if } x\text{-occurrence="2" x-occurrence="2" x-occurrence="2$  $\Box\Box\Box\Box$ |x-occurrence = "1" x-occurrences = " $2$ "  $\Box\Box\Box\Box\Box$ |x-|x-occurrence="1" occurrence="1" x-occurrences="1" x-occurrences = "1" UUUUUU | x-occurrence = "1"LUUUUUUUUUUUU | x-occurrence = "1" x-occurrences="1" |x-x-occurrences="1"; |xoccurrence="1" x-occurrences="1", occurrence="1" x-occurrences="1" |x-occurrence="1" x-occurrences="1" |x-occurrence="1" x- $\Box\Box\Box\Box\Box\Box\Box\Box$ x-occurrence = "1" x- occurrences = "2"  $\Box\Box\Box\Box\Box\Box\Box\Box$ x $occurrences="1" \quad \text{quad} \quad \text{if} \quad \text{occurrence} = "1" \quad \text{v-occurrences} = "1"$  $occurrence="1" x-occurrences="1", \quad \Box \Box \Box \Box \Box x-occurrence="2"$  x- $\Box\Box\Box|$ x-occurrence = "1" x-occurrences <del>o</del>cdifrences = "2"  $\Box\Box\Box\Box\Box$ |x-LLLLLLLL|x-occurrence = "1" x-occurre**nces**ı<del>rı</del>'ë $\mathbf{h}$ če = "1" x-occurrences = "1" |x-occurrence="1" x-occurrences="2" |x-occurrence="1"  $\Box\Box\Box|$ x-occurrence = "1" x-occurrences <del>x-</del>'ôlt'currences = "1"  $\Box\Box\Box\Box|$ x-|x-occurrence="1" occurrence="2" x-occurrences="2" x-occurrences = "1" UUUUU|x-occurrence = "2" UUUUUUUUU |x-occurrence = "1" x-occurrences="3" |x-x-occurrences="1". <sup>2</sup> |xoccurrence="1" x-occurrences="1", occurrence="1" x-occurrences="1"  $\textcolor{red}{\sqcup\!\sqcup\!\sqcup\!\sqcup}$ x-occurrence $=$  "2" x-occurrences  $\textcolor{red}{\models}$  "2" $\textcolor{red}{\sqcup\!\sqcup\!\sqcup\!\sqcup\!\sqcup\!\sqcup\!\sqcup}$ x-occurrence  $=$  "1" |x-occurrence="1" x-occurrences="1"  $occurrence="1" x-occurrences="1"$  $\lfloor \mid x \rfloor \rfloor$ x-occurrence $=$  "1" x-occurrences  $=$  "1"  $occurrences="1" \Box \Box \Box \Box | x\text{-}occurrence="1"$ x-occurrences="1" |x-<u>ANANANANANANANAN ANANANAN A</u>

x-occurrences = "1"  $\Box\Box\Box\Box\Box\Box\Box\Box\Box\Box\Box\Box\Box\blacksquare$  x-occurrences = "1".  $occurrence="1" x-occurrences="1" 5$  and a set of a contrence = "1" |x-occurrence="1" xoccurrences = "1" LLLLLLLLLLLLLLL|x- occurrence = "1" x-occurrences = "1"  $occurrence="1" x-occurrences="1"$  $\Box$ UUUUUUUUUUUUUUUUU occurrence="1"  $x$ -occurrences="1", |x-occurrence="1" xoccurrences = "1" LULULULULULULULUdc¢xrrences = "1" LULULULULULULU x $occurrence=" 1" x-occurrences="1"$ |x-occurrence="1" x $occurrences="1"$   $\Box$ occurrence="1" x-occurrences="1" occurrence="1" x-occurrences="1" |x-occurrence="1" x-0ccurrences = "1" LULULULULULULULULULULULULUK = LULULULU | x-0ccurrence = "1"  $occurrence="1" x-occurrences="1". x-occurrences="2" LLLLLLLLLLLLX-x-occurrences="3" - CCL: x-occurrences="4" - CCL: x-occurrences="5" - CCL: x-occurrences="5" - CCL: x-occurrences="5" - CCL: x-occurrences="5" - CCL: x-occurrences="5" - CCL: x-occurrences="5" - CCL: x-occurrences="5" - CCL: x-occursors="5" - CCL: x-occursors="5" - CCL: x-occursors="5" - CCL: x-occursors="5" - CCL: x-occursors="5" - CCL: x-occursors="5" - CCL: x-occursors="5" - CCL: x-occursors="5" - CCL: x$ <sup>3</sup> |x-occurrence="1" occurrence="1" x-occurrences="2" x-occurrences = "1" LLL | x-occurrence = "1"LLLL | x-occurrence = "1" x- $\text{x-occurrences}=$  "1 " $\text{minmax}[\text{x-occurrences}]=\text{norm}$ ";  $\text{minmax}[\text{x-occurrences}]=\text{norm}$ occurrence="1" x-occurrences="1" occurrence="1" x-occurrences="1" |x-occurrence="1" x $occurrences="1"$ occurrence="1" x-occurrences="2" occurrence="2" x-occurrences="2"  $\textcolor{red}{\sqcup\sqcup\sqcup\sqcup\sqcup\sqcup}$ x-occurrence = "1"  $\textcolor{red}{\sqcup\sqcup\sqcup\sqcup\sqcup\sqcup\sqcup\sqcup\sqcup\sqcup}$ x-occurrence = "2"  $\text{x-occurrences}=$ " $1$ " $\textcolor{red}{\square\square\square\square\square\square\square\square}$ |xx-occurrences = "2"  $\textcolor{red}{\square\square\square\square\square}$ |xoccurrence="1" x-occurrences="1" occurrence="2" x-occurrences="2". |x-occurrence="1" x $occurrences="1";$  $occurrence=" 2" x-occurrences=" 2"$  $\textcolor{red}{\sqcup\sqcup\sqcup\sqcup\sqcup\sqcup}$ x-occurrence = "1" x-  $\textcolor{red}{\sqcup\sqcup\sqcup\sqcup\sqcup\sqcup\sqcup}$ x-occurrence = "1" occurrences="1" |x-x-occurrences="1", |xoccurrence="1" x-occurrences="1" occurrence="1" x-occurrences="1" |x-occurrence="1" xoccurrences = "1".  $4 \quad \Box \Box \Box \Box \Box | \text{x}$  occurrence = "1" x-occurrences = "1".  $occurrence="1" x-occurrences="1" 7$  $\textcolor{red}{\sqcup} \textcolor{red}{\sqcup} \textcolor{red}{\sqcup}$  $x$ -occurrences =  $"1"$  $occurrence=" 1" x-occurrences=" 2"$ |x-occurrence="1"  $x\text{-}occurrences="1"; \quad \Box \Box \Box \Box \Box \Box | x\text{-}$  $occurrence=" 1" x-occurrence="1"$ |x-occurrence="1"  $x$ -occurrences = " $1"$ occurrence =  $"2"$  x-occurrences =  $"2"$  $\Box\Box\Box\Box\Box\Box\Box\Box\Box|$ x-occurrence = "1"  $\Box\Box\Box\Box\Box\Box\Box\Box|$ x-occurrence = "1"  $x$ -occurrences  $= "1"$ x-occurrences="1" |x- $\Box$  $\Box$  $\Box$  $\Box\Box\Box\Box\Box$  x-occurrence = "1" x-occurrences="1" |x $occurrence=" 1" x-occurrence="1"$ |x-occurrence="1" xoccurrence = "1"  $x$ -occurrences = "1" |x-occurrence="1" x-occurrences="1"? <sup>6</sup> |x $x$ -  $\Box$  $\Box$ |x-occurrence = "1" x-occurrences = "1"  $x$ -  $\Box \Box \Box \Box \Box \Box \Box \Box \Box \Box \Box$  x-occurrence = "1"  $\Box \Box \Box \Box \Box \Box | x - x\text{-occurrences} = "1", \Box \Box \Box \Box \Box \Box \Box \Box \Box \Box \Box$ |x-occurrence="1" xoccurrences="1" |x $occurrence=" 1" x-occurrences="1"$ |xoccurrence="1" x-occurrences="1"  $L_{\text{m}}$ |x-occurrence = "1" x $occurrences="1", \Box \Box \Box | x-occurrence="1"$  $x\text{-}occurrences="1", \quad \Box \Box \Box \Box \Box \Box \Box x$ occurrence =  $"1"$  x-occurrences =  $"1"$ , |x-occurrence="1" x- $\Box \Box \Box \Box \Box \Box | \mathbf{x} - \text{occurrences} = "1" \qquad \Box \Box \Box \Box \Box \Box \Box | \mathbf{x} - \mathbf{x} - \mathbf{x} |$  $occurrence=" 1" x-occurrences="1"$ x-occurrences="1", |x-

 $\text{occurrence} = "1" \quad \text{x-occurrences} = "1" \quad \text{equ} \quad \text{equ} \$ |x-occurrence="1" x $occurrences="1"$  $occurrence="1" x-occurrences="1" \quad \text{equ} \quad \text{equ} \quad \text{$  $\textcolor{red}{\sqcup\!\!\!\sqcup\!\!\!\!\sqcup\!\!\!\sqcup\!\!\!\sqcup\!\!\!\sqcup\!\!\!\sqcup$ x-occurrences = "1";  $\frac{8}{2}$  DDDDDDDDD  $\alpha$ ecurrence = "1" x-occurrences = "1" occurrence="1" x-occurrences="1" |x-occurrence="1" 0000000000000000000000001xoccurrence="1" x-occurrences="1" occurrence="1" x-occurrences="1" |x-occurrence="1" x $occurrences="1", \sqcup \sqcup \sqcup x\text{-}occurrence="x\text{-}occurrency="1", \qquad \sqcup \sqcup \sqcup \sqcup \sqcup x\text{-}$ x-occurrences = "1",  $\qquad \Box \Box \Box \Box \Box \Box$  x- occurrence = "1" x-occurrences = "1" occurrence="1" x-occurrences="1", |x-occurrence="1" x-|x-occurrence="1" x $occurrences="1"$   $\Box\Box\Box\Box\Box\Box\Box$ x-  $occurrence="1"$  x-occurrences="1"  $occurrence="1" x-occurrences="1", \quad \text{Output} \mid x-occurrences="1" ,$  $\textcolor{red}{\sqcup\!\!\!\sqcup\!\!\!\sqcup\$ x-occurrences="1" |x-occurrence="1" x-occurrences="1"  $occurrence=" 1" x-occurrences="1". \$  $\Box$ |x-occurrence="1" occurrences="1" |x-|x-occurrence="1" x-|x-occurrence="1" xoccurrences="1" |x-<sup>11</sup> |x-occurrence="1" x $occurrence=" 1" x-occurrences="1".$   $occurrences="1" .$   $occurrences="1" .$ |x-occurrence="1" x $occurrences="1"$ |x-occurrence="1" x $occurrence="1" x-occurrences="1" \quad \Box \Box \Box \Box x-occurrence="1" \quad x-occurrence="2"$ |x-occurrence="1"  $x$ -occurrences = "1"; occurrence="1" x-occurrences="1" |x-occurrence="1" x- $\Box\Box\Box|$ x-occurrence = "1" x-occurrences  $\bullet$ ddirrences = "1"  $\Box\Box\Box\Box\Box\Box\Box\Box\Box\Box\Box$ x-|xoccurrence="1" x-occurrences="1" |x-occurrence="1" x-|x-occurrence="1" x $occurrences="1"$  $occurrence=" 2" x-occurrences="2" LLLl | x-occurrences="2"$ |x-occurrence="1" xoccurrences="1". <sup>10</sup> |x-occurrence="1" x-occurrences="1"  $occurrence="1" x-occurrences="1"$  $\Box\Box\Box\Box\Box\Box\Box\Box\Box\Box\Box\Box\Box$  x-occurrence = "1 3 x-occurrences = "1" UUUUUUUUUUU|x- occurrence = "1" x-occurrences = "1"  $occurrence=" 1" x-occurrences=" 1" \quad \text{LULULIX-occurrence=" 2" \quad x-$ 

occurrence="1" x-occurrences="1" occurrences="1" |x $occurrence="1" x-occurrences="1" x-occurrences="1" LULLULLULLULLULLLYx$  $occurrences="2"$   $\Box\Box\Box\Box\Box\Box\Box x$   $\Box\Box\Box x\cdot occurrence="1" x\cdot occurrences="1"$ x-occurrences="1" |xoccurrence="1" x-occurrences="1" x-occurrences="1"; |x-|x-occurrence="1" occurrences="1" |x $x-occurrence="1" x-occurrences="1",$  $x-occurrence="1" x-occurrences="1".$  $x-occurrence="1" x-occurrences="1"$ |x-occurrence="1"  $x-occurrence="1" x-occurrences="1",$  $occurrences="1"$   $\Box\Box\Box\Box\Box$ |xoccurrence="1" x-occurrences="1"  $occurrence=" 1" x-occurrences="1"$ occurrences="1" |xoccurrence="1" x-occurrences="1"  $x-$  occurrences = "1".  $1^2$  00000  $x-$ |x-occurrence="1"  $x$ -occurrences = "2"  $\Box$   $\Box$   $\Box$  x-

 $occurrences="2", \qquad \textcolor{red}{\text{ULULULUL}} \xarrow \textcolor{red}{occurrences="1" \text{ULULULULULULULUL}} \xarrow \textcolor{red}{ccurrency="3" \; \textcolor{red}{\text{Ccurrences}} \xrightarrow{\textcolor{red}{\text{V}} \xrightarrow{\textcolor{red}{\text{Ccurrences}}}} \xrightarrow{\textcolor{red}{\text{V}} \xrightarrow{\textcolor{red}{\text{Ccurrences}}}} \xrightarrow{\textcolor{red}{\text{V}} \xrightarrow{\textcolor{red}{\text{Ccurrences}}} \xrightarrow{\textcolor{red}{\text{V}} \xrightarrow{\textcolor{red}{\text{Ccurrences}}}} \xrightarrow{\textcolor{red}{\text{V}} \$ occurrence="1" x-occurrences="1" occurrence="1" x-occurrences="1" |x-occurrence="1" xoccurrences="1" |x-occurrences="1" |xoccurrence="1" x-occurrences="2" occurrence="1" x-occurrences="1" |x-occurrence="1" xoccurrences="1" |x-|x-occurrence="1"  $\mathrm{occurrence}\!=\!\mathrm{``2''}$  x-occurrences  $= \mathrm{``2''}.$   $\mathrm{\quad x\text{-}occurrences}\!=\mathrm{``1''}$   $\mathrm{\left\cup \!\!\rightcup \!\!\right\cup \!\!\left\cup \!\!\right\cup \!\!\left\cup \!\!\right\cup \!\!\left\cup \!\!\right\cup \!\!\left\cup \!\!\right\cup \!\!\left\cup \!\!\right\cup \!\!\left\cup \!\!\right\cup \!\!\right\cup \!\!\left\cup \!\!\right\cup \!\!\left\cup \!\!\right\cup \!\!\left\cup \!\!\right\cup \!\!\right\cup \!\!\left\cup \!\!\right\cup \!\!\left\$  occurrence="1" x-occurrences="1". 13 $\Box\Box\Box\Box\Box\Box\Box\Box\Box$  x-occurrence = "dc'currence = "1" x-occurrences = "1", x-occurrences="2" |x-|x-occurrence="1" x-occurrences="1" occurrence="1" x-occurrences="1" |x-occurrence="1" x-|x-occurrence="1"  $x$ -occurrences =  $"1"$  $occurrence="1" x-occurrences="2" LLLL[x-occurrence="1" x \textcolor{red}{\sqcup \sqcup \sqcup \sqcup \sqcup \sqcup \sqcup}$ x-occurrence $\textcolor{red}{\mathsf{=} "1"}$  x-occurrences $\textcolor{red}{\mathsf{=} "2"}$  $occurrences="7", \textcolor{blue}{\cup\textcolor{blue}{\cup\textcolor{blue}{\$ occurrence="1" x-occurrences="2" occurrence="1" x-occurrences="1",  $\textcolor{red}{\sqcup\!\!\!\sqcup\!\!\!\sqcup\$  $x$ -occurrences = "2"  $\qquad \qquad \Box \Box \Box \Box \Box \Box x$ - x-occurrences = "1"  $\qquad \qquad \Box \Box \Box |$ xoccurrence="2" x-occurrences="2" occurrence="3" x-occurrences="3"  $\textcolor{red}{\sqcup\sqcup\sqcup\sqcup\sqcup\sqcup}$ x-occurrence = "1" x-  $\textcolor{red}{\sqcup\sqcup\sqcup\sqcup\sqcup\sqcup\sqcup}$ x-occurrence = "1" occurrences="2" |x-x-occurrences="1" |xoccurrence="1" x-occurrences="1", occurrence="1" x-occurrences="1"  $\textcolor{red}{\sqcup} \textcolor{red}{\sqcup} \textcolor{red}{\sqcup}$  $x$ -occurrences = "2"  $\Box$  $\Box$  $\Box$  $\Box$  $\Box$  $\Box$  $\Box$  $\Box$  $\Box$  $\forall x$ occurrences = "1".  $\rm{occurrence}\,{=}\, "2" \quad x\hbox{-}occurrences\,{=}\, "2" \quad \hbox{\rm{unlullullullullullull}}\x\hbox{-}occurrence\,{=}\, "1"$ |x-occurrence="2" x-occurrences="2" |xx-occurrences = "2"  $\quad \Box \Box \Box \Box \Box \Box$ x-  $\rm{occurrence} = "1" \rm{x-occurrence} = "2"$  $\text{occurrence} = "1" \quad \text{x-occurrences}= "1" \quad \text{L}}\Box\Box\Box\Box\Box\Box\parallel \text{x-occurrence}= "1" \quad \text{x \Box \Box \Box \Box \Box \Box \Box \Box | \mathbf{x}\text{-occurrence} = "2"$  $x$ -occurrences =  $"2"$ occurrence="1" x-occurrences="1" occurrence="1" x-occurrences="1"  $\Box\Box\Box\Box\Box\Box\Box\Box\Box\Box\Box\Box\Box$  x-occurrence  $\equiv$  "1" x-occurrence = "1" x $x$ -occurrences =  $"1"$ . occurrence="1" x-occurrences="2" occurrence="1" x-occurrences="1"  $\textcolor{red}{\sqcup\sqcup\sqcup\sqcup\sqcup\sqcup} \textcolor{red}{\sqcup\sqcup} \textcolor{red}{\sqcup\sqcup} \textcolor{red}{\sqcup} \textcolor{red}{\sqcup$  $occurrences="1"$   $\Box\Box\Box\Box\Box\Box x$ - x-occurrences = "1",  $\Box\Box\Box\Box x$ occurrence="1" x-occurrences="1" occurrence="1" x-occurrences="1"  $\Box\Box\Box\Box\Box\Box\Box\Box\Box\Box\Box\Box|$ x-occurrence = $"1"$ x-occurrence =  $"1"$ xx-occurrences="1" |x-occurrences="1" |xoccurrence="1" x-occurrences="1", occurrence="1" x-occurrences="1", |x-occurrence="1" x-occurrences="1" |x-occurrence="1" x- $\Box\Box\Box\Box\Box\Box\Box\Box$  x-occurrence = "1"  $\qquad$  x- occurrences = "1"  $\qquad$   $\Box\Box\Box\Box\Box\Box\Box$  x-|x-occurrence="1" x-|x-occurrence="2" x-occurrences="2"  $15$   $\Box \Box \Box$  x-occurrence = "1" x $occurrences="3"$   $\Box$  $occurrences="1" \Box \Box \Box \Box \Box \Box \Box \Box \Box \Box \Box \Box \Box \Box \Box$ occurrence="1" x-occurrences="1" occurrences="1" |x-occurrence="1" x-occurrences="1" |xoccurrences="1" |x-

occurrence="1" x-occurrences="1" occurrence="1" x-occurrences="1"  $\Box\Box\Box\Box\Box|$ x-occurrence = "1" x-  $\Box\Box\Box|$ x-occurrence = "1" x $occurrences="1"$   $\Box\Box\Box\Box\Box\Box\Box\Box\Box$ x-  $occurrences="1"$  $\Box\Box\Box\Box\Box\Box\Box\Box\Box\Box\Box$ xoccurrence="1" x-occurrences="1"; occurrence="1" x-occurrences="1" |x-occurrence="1" |x-occurrence="1"  $\text{x-occurrences}=$  "1", UUUUUUUUUUUUL $\text{x-occurrences}=$  "1", UUUUUUUU  $\text{x-occurrences}=$ occurrence="2" x-occurrences="2" occurrence="1" x-occurrences="1" |x-occurrence="2" x $occurrences="2"$   $\Box\Box\Box\Box\Box\Box\Box$ x-  $occurrences="1"$   $\Box\Box\Box\Box\Box\Box\Box\Box$ xoccurrence="1" x-occurrences="1" occurrence="1" x-occurrences="1". |x-occurrence="1"  $x\text{-}occurrences="1"; \textcolor{red}{\text{UUL}}\text{UUL}\text{UUL}\text{UUL}\text{Docuirrèxces="1" \qquad \textcolor{red}{\text{UUL}}\text{UUL}\text{X-}$ occurrence="1" x-occurrences="1" occurrence="1" x-occurrences="1" |x-occurrence="1"  $x$ -occurrences = "1"  $occurrence="1" x-occurrences="1",$ |x-occurrence="1" x-occurrences="1" |x-occurrences="1" |xoccurrence="1" x-occurrences="1" occurrence="1" x-occurrences="1"  $\Box\Box\Box\Box|$ x-occurrence = "1" x-occurrences =|"1' $\Box\Box\Box\Box\Box\Box\Box\Box\Box\Box|$ x-occurrence = "1"  $\textcolor{red}{\sqcup}\textcolor{red}{\sqcup}\textcolor{$  $x$ -occurrences =  $"1"$ .  $17$ |x-occurrence="1" x $occurrences="1"$  $occurrence="1" x-occurrences="1"$ |x-occurrence="1" x $occurrences="1"; \quad \text{equ} \text{full} \text{full} \text{full} \text{full} \text{x-} \quad \text{x-occurrences} = "1", \quad \text{full} \text{full} \text{x-}$ occurrence="1" x-occurrences="1" occurrence="1" x-occurrences="1" |x-occurrence="1" |x-occurrence="1"  $x$ -occurrences =  $"1"$ occurrence="1" x-occurrences="1" occurrence="1" x-occurrences="1" |x-occurrence="1"  $x$ -occurrences =  $"1"$  $occurrence=" 1" x-occurrence="1".$   $occurrence="1" x-occurrence="1"$ <sup>18</sup> |x-occurrence="1" |x-occurrence="1" x $x$ -occurrences = "2" occurrence="1" x-occurrences="1" occurrence="1" x-occurrences="1" |x-occurrence="1" x- $\rm{occurrences} = "1"$   $\Box\Box\Box\Box|$  x-occurrence  $\texttt{\Rightarrow}$  ddrrences = "1"  $\Box\Box\Box\Box\Box\Box\Box\Box\Box\Box\Box\Box\Box$  xx-occurrences = "1"  $\Box\Box\Box\Box\Box\Box\Box\Box\Box\Box\Box\Box\Box\blacksquare$ pecurrence = "1" x-occurrences = "1"  $occurrence="1" x-occurrences="1" \quad \text{LLLLLL}$  x-occurrence = "1" x-|x-occurrence="1" xoccurrences="1" |x-occurrence="1" x-occurrences="1";  $occurrence=" 1" x-occurrences="1"; \quad \Box \Box \Box \Box \Box \Box x-occurrence="1"$ |x-occurrence="2" x $occurrences="2" \quad \text{equivalence} = "2" \quad \text{equivalence} = "1" \quad \text{x-occurrences} = "1"$ |x-occurrence="1" x- $\Box$ |x-occurrence="1" x-|x-occurrence="1" x-occurrences="1" |x $occurrence="1" x-occurrences="2",$  $\Box$  $\Box$  $\Box$  $\Box$ |x-occurrence = "1" x $occurrence="1" x-occurrences="1"$ |x-occurrence="2" x- $\Box \Box \Box \Box \Box \Box | x - occurs = "2" \Box \Box \Box \Box \Box \Box \Box \Box \Box \Box \Box \Box \Box \Box$  $occurrence="1" x-occurrences="1".$ <sup>20</sup> |x-occurrence="1"  $\Box \Box \Box \Box \Box | \text{x} - \text{x-occurrences} = "1" \Box \Box \Box \Box \Box \Box \Box \Box \Box \Box \Box \Box \Box \Box \Box \Box \Box$ |x-occurrence="1" xoccurrences="1" |xoccurrences="1" |x-|x-occurrence="1" xoccurrences="1" |xoccurrences="1" |x-

```
\textcolor{red}{\textbf{Output}}\textcolor{black}{\textbf{Output}}\textcolor{black}{\mid} \textcolor{red}{\textbf{X-occurrence}} = "1" \text{ occurrence} = "1" \text{ x-occurrence} = "1".x-occurrences = "1" \Box\Box\Box\Box\Box\Box\Box x - 21 \Box\Box\Box\Box\Box\Box\Box x-occurrence = "1"
occurrence="1" x-occurrences="1" x-occurrences="2"\textcolor{red}{\sqcup\!\!\!\sqcup\!\!\!\sqcup\occurrence="1" x-occurrences="1"\Box\Box\Box\Box\Box\Box\Box\Box|x-occurrence = "1"
x-occurrences = "1"; \Box \Box x-
occurrence="1" x-occurrences="1"
|x-occurrence="1" x-
|x-occurrence="1" x-
occurrences="1" |x-
occurrences="1" \Box\Box\Box\Box\Box x occurrence="1" x\text{-}occurrences="1".
occurrence="1" x-occurrences="1" \quad \textcolor{red}{\sqcup \sqcup \sqcup \sqcup \sqcup} x-occurrence="1" \qquad x-|x-occurrence="1"
occurrences="1".x-occurrences="1" |x-
                                                          \Box\Box\Box\Box\Box\Box\Box\Box\Box\Box\Box\Box\Box\Box\Box x-occurrence = "1"
                                                          x-occurrences = "1" \Box \Box \Box x-
                                                          occurrence="1" x-occurrences="1",
```